# Document Design

Collected Process Books

Conlon Novak

# Table of Contents

| Introduction 2   |
|------------------|
| Visual Studies   |
| Resumé Design 23 |
| Poster Design    |
| Book Design 50   |

# Introduction

This is a collection of process books was taken from my time in Carnegie Mellon University course 05-899F Document Design, taught by professor Karen Kornblum in the fall of 2020.

The course was presented remotely for the first time, and these (slightly condensed, but otherwise unaltered) process books were our primary deliverables month to month.

On a technical level, I hope the improvement of my skills and visual design understanding throughout the semester is clearly demonstrated.

More importantly, I hope they provide some insight into how I approach open-ended design problems, respond to critique, reflect on my work's strengths and flaws, and improve from there.

Conlon Novak, October 2022

# Texture Studies

"...push the limits of familiar typographic styling in order to create wildly different visual textures for each swatch."

#### Study A: Serif Textures Conlon Novak

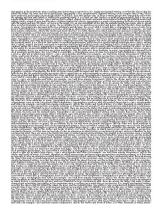

TYPO GRAPHY, IN THE NEWTONIAN VIEW, IS NOTHING VERY INTERESTING OR MYSTERIOUS; IT IS SIMPLY MECHANIZED WRIT-ING. NOW THAT THE SILICON CHIP HAS JOINED THE WHEEL, THE LEVER. AND THE INCLINED PLANE, TYPOGRAPHY IS ALSO COM-PUTERIZED, DIGITIZED WRITING: MORE COMPLEX THAN IT WAS, BUT NO MORE PROFOUND, AND PERHAPS INCREASINGLY SUBJECT TO FASHION. SEEN WITH FRESHER EYES, OR FROM A WARIER PER-SPECTIVE, TYPOGRAPHY STILL EVOKES THE WONDER AND FEAR WITH WHICH IT STARTLED THE MEDIEVAL WORLD. IT IS A BLACK ART THAT BORDERS ON ARTIFICIAL INSEMINATION, AND IT CAN POSE EQUALLY DIFFICULT MORAL QUESTIONS. TYPE IS WRITING THAT IS EDITED, SHAPED, DOCTORED, AND MADE TO REPRODUCE ITSELF THROUGH ARTIFICIAL MEANS; AND WRITING ITSELF IS A KIND OF GENE-BANK FOR IDEAS. CONFINED WITHIN THE SCHOOLS, TYPOGRAPHY IS A MEANS OF IMPLANTING THE FRUITS OF CHOSEN MINDS WITH THE MINDS AND LIVES OF OTHERS, SET LOOSE IN THE WORLD, IT IS AN UNCONTROLLABLE VECTOR, LIKE THE MALARIA-BEARING MOSOUITO, ABLE TO SPREAD IDEAS AS INDISCRIMINATELY AS VIRUSES OR GERMS. THE POSSIBILITIES FOR ITS USE AND ABUSE ARE POTENT AND LEGION, LIKE THE OTHER ARTS, FROM MEDICINE TO MUSIC, TYPO GRAPHY ALSO DEMANDS BOTH CLOSE PROXIMITY AND DISTANCE. THIS IS NOT WHAT IT SOUNDS LIKE, A SCHIZOPHRENIC SENSE OF SCALE, BUT A KIND OF TAUT COMPLETENESS. TYPOGRAPHY IS A PROCESS, AFTER ALL, IN WHICH LARGE OBJECTS - EPICS, ENCYCLOPEDIAS AND BIBLES FOR EXAMPLE - ARE BUILT FROM MINUTE COMPONENTS, SUCH AS THE STROKES AND BOWLS OF LETTERS. IT IS WORK, THEREFORE, IN WHICH MACROSCOPIC AND MICROSCOPIC PERSPECTIVES CON-STANTLY CONVERGE, AS IF THAT WERE NOT ENOUGH, IT'S ALSO AN ENTERPRISE IN WHICH HISTORY IS CONTINUOUSLY PRESENT, AND

Typography, in the Newtonian view, is nothing very interesting or mysteri-

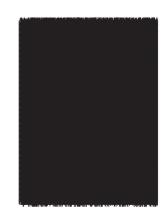

#### Study B: Sans Serif Textures Conlon Novak

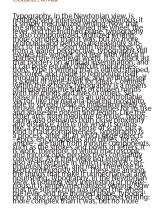

Typography, in the Newtonian view, is nothing very interesting or mysterious; it is simply mechanized writing. Now that the silicon chip has joined the wheel, the lever, and the inclined plane, typography is also computerized, digitized writing: more complex than it was, but no more profound, and perhaps increasingly subject to fashion. Seen with fresher eyes, or from a warier perspective, typography still evokes the wonder and fear with which it startled the medieval world. It is a black art that borders on artificial insemination, and it can pose equally difficult moral questions. Type is writing that is edited, shaped, doctored, and made to reproduce itself through artificial means; and writing itself is a kind of gene-bank for ideas. Confined within the schools, typography is a means of implanting the fruits of chosen minds with the minds and lives of others. Set loose in the world, it is an uncontrollable vector, like the malaria-bearing mosquito, able to spread ideas as indiscriminately as viruses or germs. The possibilities for its use and abuse are potent and legion. Like the other arts, from medicine to music, typography also demands both close proximity and distance. This is not what it sounds like,

Typography, Typography, in the Newtonian view, is nothing very interesting or mysterious; it is simply mechanized writing. Now that the silicon chip has joined the wheel, the lever, and the inclined plane, typography is also computerized, digitized writing:

# Texture Studies Reflection

In retrospect, it's easy to see how the two swatches with the largest font size (bottom left of both Study A and B) are not "swatches of fabric made of text" in their own right, but at best something more similar to scraps of torn cloth.

In a potential revision, I would lean away from the semantic appeal of including only the first word or sentence in the swatch, and focus instead on the weave of the text—best exemplified (in my view) by the other three swatches in Study A.

# Legibility Studies

"...make the text as legible and pleasurable to read as possible, while at the same time creating different visual textures in each swatch."

#### Study A: Serif Textures

Typography, in the Newtonian view, is nothing very interesting or mysterious; it is simply mechanized writing. Now that the nilicon chip has joined the wheel, the lever, and the indined plane, typography is also computerized, digitized writing: more complex than it was, but no more profound, and perhaps increasingly subject to fashion. Seen with fresher eyes, or from a warier perspective, typography still evokes the wonder and fear with which it startled the medieval world. It is a black art that borders on artificial insemination, and it can pose equally difficult moral questions. Type is writing that is edited, shaped, doctored, and made to reproduce itself through artificial means; and writing itself is a kind of gene-bank for ideas. Confined within the schools, typography is a means of implanting the fruits of chosen minds with the minds and liver of others. Set loves in the world, it is an uncontrollable vector, like the malaria-bearing mosquito, able to spread ideae as indiscriminately as viruses or germs. The possibilities for its use and abuse are notent and legion. Like the other arts, from medicine to music, typography also demands both close proximity and distance. This is not what it sounds like, a schizophrenic sense of scale, but a kind of taut completeness. Typography is a process, after all, in which large objects - epics, encyclopediss and bibles, for example - are built from minute components, such as the strokes and bowls of letters. It is work, therefore, in which macroscopic and microscopic perspectives constantly converge. As if that were not enough, it's also an enterprise in which history is continuously present, and must therefore be kept continuously alive. These are among the things that make it unmechanical and nourishing. Typography, in the Newtonian view, is nothing very interesting or mysterious, it is simply mechanized writing. Now that the silicon chip has joined the wheel, the lever, and the inclined plane, typography is also computerized, digitized writing: more complex than it was, but no more profound, and perhaps increasingly subject to fashion. Seen with fresher eyer, or from a warier perspective, typography still evokes the wonder and fear with which it startled the medieval world. It is a black art that borders on artificial insemination, and it can pose equally difficult moral operations. Type is writing that is edited, shaped, doctored, and made to reproduce itself through artificial means; and writing itself is a kind of

Typography, in the Newtonian state, is nothing very interesting or mysterious: It is straply mechanized writing. Note that the stilten ship has joined the wheel, the lever, and the inclined plane, typography is also computerized, dististed writing; more complex than it uses, but no more profound, and perhaps increasingly subject to facilities. Seen with fresher-eyes, or from a warter perspective, typocraphy still mokes the wonder and fear with which tt startled the medieval world. It is a black art that borders on artificial traemination, and it can pose equally difficult moval questions. Type is untiting that is edited, shaped, doctored, and made to reproduce littlef through artificial means; and untiting titely is a kind of genobank for ideas. Confined within the schools, typography to a means of implanting the fruits of chosen minds with the minds and lives of others. Set loose in the world, it ts an uncontrollable vector, like the malarts bearing messpatic, able to spread tdeas as indiscriminately as civuses or germs. The possibilities for its use and abuse are potent and legion. Like the other arts, from medicine to mustc, typography also demands both close presently and distance. This is not what tt sounds like, a sekti ophoente sense of scale, but a kind of taut completeness. Typography is a process, after all, in which large objects - optics, encyclopedtas and bibles, for example - are built from minute components, such as the strekes and bosels of letters. It is sook, therefore, in which macroscopic and microscopic perspectives constantly converge. As if that were not enough, tr's also an enterorise in which history it continuously bresent, and must therefore be kept continuously alitee. These are among the things that make it unmechanical and nowithing. Typography, in the Newtonian view, is nothing pers interesting or mesterious; it is simily mechanical sertifus. Now that the stitten chip has joined the wheel, the lever, and the inclined plane, typegraphy is also computerized, digitized writing; more complex than it

TYPOGRAPHY, IN THE NEWTONIAN VIEW, IS NOTHING VERY INTERESTING OF MYST KRIOUS, IT IS SIMPLY MECHANIZED WRITING, NOW THAT THE SILECON CHI HAS JOINED THE WHEEL, THE LEVER, AND THE INCLINED PLANE, TYPOGRAPHY IS ALSO COMPUTED US. DIGITAL WRITING, MOST COMPLEX THAN IT WAS BUT NO MORE PROCESSED AND PERSONS INCIDENDINGLY OFFICET TO EXCHANGE SEEN WITH PRESHER EYES. OR FROM A WARRED PERSPECTIVE TYPOGRAPHY STILL EVOKES THE WONDER AND FEARWITH WHICH IT STARTLED THE MEDICULE WORLD, IT IS A BLACK ART THAT BORDERS ON ARTIFICIAL INSEMINATION, AND IT CAN POSE EQUALLY DISTICULT MORAL QUESTIONS, TYPE IS WRITING THAT B EDITED, SHAPED, DOCTORED, AND MADE TO REPRODUCE ITSELF THEOCYC ARTICULA MEANS, AND WRITING PERFERS A KIND OF GENERANK COR IDEAS COME INTO WITHIN THE SCHOOL'S TYPOGRAPHY IS A MEANS OF IMPLANTING THE FRUITS OF CHOSENMINDS WITH THE MINDS AND LIVES OF OTHERS, SET LOOSE IN THE WORLD, IT IS AN UNCONTROLLABLE VECTOR, LIKE THE MALARIA-BEARING MOSQUITO, A BLE TO SPREAD IDEASAS INDESCRIMINATELY AS VIRUSES OR GERMS THE POSSIBILITIES FOR ITS USE AND A BUNE ARE POTENT AND LEGION. LIKE THE OTHER ARTS, FROM MEDICINE TO MUSIC, TYPOGRAPHY ALSO DEMANDS BOTH CLOSE PROTEMITY AND DETANCE THE RENOTWRITTE SHINDS LIKE A SCHOOL PUBLISH SENSE OF SCALE, BUT A KIND OF TAUT COMPLETENESS, TWO COLDUNGS A PROCESS, A FERRALL, INWRIGHT LARGE OMECTS - RPICS, ENCYCLOPENAS AND BIBLES, FOR EXAMPLE - ARE BUILT FROM MINUTE COMPONENTS, SUCH AS THE STROKES AND BOWIS OF LETTERS, IT IS WORK, THEREFORE, IN WHICH MACRO SCOPIC AND MICROSCOPIC PERSPECTIVES CONSTANTLY CONVERGE, AS IF TRAT WERE NOT ENOUGH, IT SA ISO AN ENTERPRISE INWRIGH LINTONY IS CONTINU ODDLY PRESENT AND MUST THE RECORD BY KEPT CONTINUOUSLY ALTHER THESE ARE AMONG THE THINGS THAT MAKE IT HAMEODANICAL AND MORE KRING TYPOGRAPHY, IN THE NEWTONIAN VIEW, IS NOTHING VERY IN TERESTING OR MYSTERIOUS; IT IS SIMPLY MECHANIZED WRIT-ING, NOW THAT THE SILICON CHIP HAS JOINED THE WHEEL, THE LEVER, AND THE INCLINED PLANE, TYPOGRAPHY IS ALSO COM-PUTERIZED, DIGITIZED WRITING: MORE COMPLEX THAN IT WAS BUT NO MORE PROPOUND, AND PERHAPS INCREASINGLY SUBJECT TO PASHION SEEN WITH PRESHED PURS. OR PROM A WARTER PER-SPECTIVE, TYPOGRAPHY STILL EVOKES THE WONDER AND PEAR WITH WHICH IT STARTLED THE MEDIEVAL WORLD, IT IS A BLACK ART THAT BORDERS ON ARTIFICIAL INSEMINATION, AND IT CAN POSE EQUALLY DIFFICULT MOBAL OCCUSIONS. TYPE IS WRITING THAT IS EDITED, SHAPED, DOCTORED, AND MADE TO REPRODUCE

Typography, in the Newtonian view, is nothing very interesting or myterious it is simply mechanized writing. Now that the silicon chip has joined the wheel, the lever, and the inclined plane, typography is also computerized, digitized writing: there contries than it was, but no more mediums, and remain increasingly matter. to fashion. Seemwith Bether eyes, or from a warfer pempedity, typography still evokes the wender and that with which it startled the medieval world. It is a black art that borders on artificial insemination, and it can pore equally difficult moral marking. Were inwriting that is edited, that ed. divisional, and made to recorders bodf through settinial means; and writing bodf is a kind of some-bank the bless. Confined within the schools, typography is a means of implanting the train of chosen missions it is the mission and lives of robert. Set loose in the world, it is an uncommodable vector. We the malaria-bearing morphis, able to spread ideas as indiscriminately as virtues or serms. The nowledgle for its use and shape are notes; and legion. Like the other arts, from medicine to mark, hypography also demands both close proximity and distance. This is not what it sounds like, a schizophorale tente of toxic, but a kind of tast completeness. Typography is a process, after all, in which forms objects, unless experiencellus and biblies dur expensite, and built from relevicomponents, such as the strokes and bowls of letters. It is work, therefore, in which macroscopic and microscopic perspectives constantly converge. As if that were not enough, his also an enteropile in which history is continuously convent, and must therefore he kept continuously alive. These are among the things that make it unmerbanical and nouristing. Temperative in the Newtonian view, is nothing verinteresting or mysterious; it is simply mechanized writing. Now that the ellicon chip has joined the wheel, the lever, and the inclined plane, typography is also computerized, digitized writing; more complex than it was, but no more confound, and perhaps increasingly subject to behice. Seen with fresher eyes, or from awarier perspective, ty normally still evokes the wanter and Parwith which it startled the medicyal work It is a black art that borders on artificial internination, and it can pose equally difficult moral mustions. True inversing that is edited, shaped, dictioned, and made to reproduckeeff through artificial means; and writing keeff is a kind of gene-bank for kieur. Contined within the schools, hypography is a means of implanting the frains of chosen minds with the minds and lives of others. Set loose in the world, it is an uncommission vector. We the malaria-bearing mornalis, with to gorout ite as an indiscriminately as viewer or serror. The possibilities for its use and abuse are point and legion. Like the other arts, from medicine to muck, typography also demands both close proximity and distance. This is not what it sounds like, a schizophorale tener of scale, but whited of tout completeness. Typography is a process, after all, in which farm objects - epics, encyclose that and bibles, for example - are built from minute components, such as the strokes and basels of letters. It is work, therefore, in which enough, his also an enterorise in which history is continuously covern, and must therefore he kept continuously alive. These are among the things that make it

#### Study B: Sans Serif Textures

Typography, in the Newtonian view, is nothing very interesting or mysterious; it is simply mechanized writing. Now that the silicon chip has joined the wheel, the lever, and the inclined plane, typography is also computerized, digitized writing: more complex than it was, but no more profound, and perhaps increasingly subject to fashion. Seen with fresher eyes, or from a warter perspective, typography still evokes the wonder and fear with which it startled the medieval world. It is a black art that borders on artificial insemination, and it can pose equally difficult moral questions. Type is writing that is edited, shaped, doctored, and made to reproduce itself through artificial means; and writing itself is a kind of gene-bank for ideas. Confined within the schools, typography is a means of implanting the fruits of chosen minds with the minds and lives of others. Set loose in the world, it is an uncontrollable vector, like the malaria-bearing mosquito, able to spread ideas as indiscriminately as viruses or germs. The possibilities for its use and abuse are potent and legion. Like the other arts, from medicine to music, typography also demands both close proximity and distance. This is not what it sounds like, a schizophrenic sense of scale, but a kind of taut completeness. Typography is a process, after all, in which large objects - epics, encycloped is and bibles, for example - are built from minute

Typography, in the Newtonian view, is nothing very interesting or mysterious; it is simply mechanized writing. Now that the silicon chip has joined the wheel, the lever, and the inclined plane, typography is also computerized, digitized writing: more complex than it was, but no more profound, and perhaps increasingly subject to fashion. Seen with fresher eyes, or from a warier perspective, typography still evokes the wonder and fear with which it startled the medieval world. It is a black art that borders on artificial insemination, and it can pose equally difficult moral questions. Type is writing that is edited, shaped, doctored, and made to reproduce itself through artificial means; and writing itself is a kind of gene-bank for ideas. Confined within the schools, typography is a means of implanting the fruits of chosen minds with the minds and lives of others. Set loose in the world, it is an uncontrollable vector, like the malaria-bearing mosquito, able to spread ideas as indiscriminately as viruses or germs. The possibilities for its use and abuse are potent and legion. Like the other arts, from medicine to music, typography also demands both close proximity and distance. This is notwhat it sounds like, a schizophrenic sense of scale, but a kind of taut completeness. Typography is a process, after all, in which large objects - epics, encyclopedias and bibles, for example - are built from minute components, such as the strokes and bowls of letters. It is work, therefore, in which macroscopic and microscopic perspectives constantly converge. As if that were not enough, it's also an enterprise in which history is continuously present, and must therefore be kept continuously alive. These are among the things that make it unmechanical and nourishing. Typography, in the Newtonian view, is nothing very interesting or mysterious; it is simply mechanized writing. Now that the seicon chip has joined the wheel, the lever, and the inclined plane, typography is also computerized, digitized writing: more complex than it was, but no more profound, and perhaps increasingly subject to fashion.

Typography, in the Newtonian view, is nothing very interesting or mysterious: it is simply mechanized writing. Now that the silicon chip has joined the wheel, the lever, and the inclined plane, typography is also computerized, digitized writing: more complex than it was, but no more profound, and perhaps increasingly subject to fashion. Seen with fresher eyes, or from a warier perspective, typography still evokes the wonder and fear with which it startled the medieval world. It is a black art that borders on artificial insemination, and it can pose equally difficult moral questions. Type is writing that is edited, shaped, doctored, and made to reproduce itself through artificial means; and writing itself is a kind of gene-bank for ideas. Con-

Typography, in the Newtonian view, is nothing very interesting or mysterious; it is simply mechanized writing. Now that the silion chip has joined the wheel, the lever, and the inclined plane, typography is also computerized, digitized writing: more complex than it was, but no more profound, and perhaps increasingly subject to fashion. Seen with fresher eyes, or from a warier perspective, typography still evokes the wonder and fear with which it startled the medieval world. It is a black art that borders on artificial insemination, and it can pose equally difficult moral questions. Type is writing that is edited, shaped, doctored, and made to reproduce itself through artificial means; and writing itself is a kind of gene-bank for ideas. Confined within the schools. typography is a means of implanting the fruits of chosen minds with the minds and lives of others. Set loose in the world, it is an uncontrollable vector, like the malaria-bearing mosquito, able to spread ideas

# Texture and Composition Reproduction

"Students are assigned an existing historical document that they must reproduce [texturally and compositionally] as closely as possible"

By WILLIAM CASLON, Letter-Founder, in Chifwell-Street, LONDON.

ABCDEFGHIJKL

ABCDEFGHIJKL

ABCDEFGHIJKL

ABCDEFGHIJKLMNOPQR

ABCDEFGHIJKMNOPQR ABCDEFGHIKLMN

dem abutere. Catilina, pati-Quousque tandem abutere, Catilina. patientia nostra ?

Two Lines Great Primer. Quousque tandem

abutere, Catilina, patientia nostra? quamdiu nos etiam Quousque tandem abutere, Catilina, patientia nostra? quamdiu nos etiam furor

Quoufque tandem abutere, Catilina, patientia nostra? quamdiu nos etiam furor ifte tuus elu-Quousque tandem abutere, Catilina, patientia nostra? quamdiu nos etiam furor

DOUBLE PICA ROMAN. Quousque tandem abutere, Cati- Quousque tandem abutere, Catili- afortain. That all and every of the fail Ex-

ror ifte tuus eludet? quem ad finem fe- ror ifte tuus eludet ? quem ad finem fefe fe effrenata jactabit audacia? nihilne te effrenata jactabit audacia? nihilne te

Proch Canon.

Quoque tandenne, Collina, puinte Spanjer tada Beglif Italië.

Quoulque tandenne, Collina, puinte Spanjer tada Beglif Italië.

Quoulque tandenne de firensi jeithei melatiel

gen al fine fie direction jeithei melatiel

gen al fine fie direction jeithei melatiel

gen al fine fie direction jeithei melatiel

gen al fine fie direction jeithei melatiel

ankie se columne pradian judii, nihi ulitier to endurane pradian judii, nihi

direction jeithei melatiel

gen al puit et endurane pradian judii, nihi

direction jeithei melatiel

ankie to endurane jeithei jeithei

Melans, sori visco Barleson, mans fin occilit. Milins, veni visco Januari, neuro fin occilit. Milins, veni visco Januari, neuro fin occilit. Milins, veni visco Januari, neuro fin occilit. Fini, fini fin quendam in los repub, virun, ut viri Fini, fini fin quendam in los repub, virun, ut viri Fini, fini fini quendam in los repub, virun, ut viri Fini, fini fini quendam in los repub, virun, ut viri Fini, fini fini quendam in los repub virun, ut virun fini quentam fini quentam fini quen

Double Pica Italick.

quem ad finem sese effrenata jac- quem ad finem sese effrenata jac-ABCDEFGH [IKLMNOP ABCDEFGH7IKLMNO

Quousque tandem abutère, Catilina, pa-tientia nostra? quamdiu nos etiam su-tientia nostra? quamdiu nos etiam su-tientia nostra? quamdiu nos etiam su-tientia nostra? quamdiu nos etiam su-

SALL FIG. Rough. No. 1.

Section for the control of the control of the control o

ATTA MISAK ON IN HIMINAM VEIHNAI NAMO OGIN CHMALOIDAMASSOS OGINS

ASI - HIKASI ZE HE OVA ORAY ÈPOQ HE OVOS дого птопф пэхэ пхрып кыхого †доотый -0 - vomun naxis vonnean † dotth annivo

Upsat Bragaras topique le bragar, apog atite le aquantito apogle le to but alle Umaritari hat part quit a supermi a fin per per que que apografia de persona la alema personale, apount teptat

חרא אלחים את האור, כישוב ויברל אלחים בין האור

# Original Document

- Progressive disclosure that moves the eye from "A SPECIMEN" to "LONDON" to "ABCD"
- Strong vertical columns composed of chunks of distinct text, some (but not all) of which follow a horizontal grid
- Text can be seen bleeding through from the reverse side of the page, set in a landscape orientation

#### By WILLIAM CASLON, Letter-Founder, in Chifwell-Street, LONDON.

Lorem ipsum dolor sit amet, con- mollit anim id est laborum. Lorem sunt in culpa qui officia deserunt occaecat cupidatat non proident, sectetur adipiscing elit, sed do ei- ipsum dolor sit amet, consectetur mollit anim id est laborum. Lorem sunt in culpa qui officia deserunt usmod tempor incididunt ut labore adipiscing elit, sed do eiusmod tem- ipsum dolor sit amet, consectetur mollit anim id est laborum. Lorem et dolore magna aliqua. Ut enim ad por incididunt ut labore et dolore adipiscing elit, sed do eiusmod tem- ipsum dolor sit amet, consectetur minim veniam, quis nostrud exerci- magna aliqua. Ut enim ad minim por incididunt ut labore et dolore adipiscing elit, sed do eiusmod temtation ullamco laboris nisi ut aliquip veniam, quis nostrud exercitation magna aliqua. Ut enim ad minim por incididunt ut labore et dolore ex ea commodo consequat. Duís ullamo laboris nisi ut aliquip ex veniam, quis nostrud exercitation magna aliqua. Ut enim ad minim aute irure dolor in reprehenderit in ea commodo consequat. Duis aute ullamco laboris nisì ut aliquip ex veniam, quis nostrud exercitation voluptate velit esse cillum dolore eu irure dolor în reprehenderit în vo- ea commodo conseguat. Duis aute ullamco laboris nisi ut aliquip ex fugiat nulla pariatur. Excepteur sint luptate velit esse cillum dolore eu irure dolor in reprehenderit in vo- ea commodo consequat. Duis aute occaecat cupidatat non proident, fugiat nulla pariatur. Excepteur sint luptate velit esse cillum dolore eu irure dolor in reprehenderit in vosunt in culpa qui officia deserunt occaecat cupidatat non proident, fugiat nulla pariatur. Excepteur sint luptate velit esse cillum dolore eu mollit anim id est laborum. Lorem sunt in culpa qui officia deserunt occaecat cupidatat non proident, fugiat nulla pariatur. Excepteur sint ipsum dolor sit amet, consectetur mollit anim id est laborum. Lorem sunt in culpa qui officia deserunt occaecat cupidatat non proident, adipiscing elit, sed do eiusmod tem- ipsum dolor sit amet, consectetur mollit anim id est laborum. Lorem sunt in culpa qui officia deserunt por incididunt ut labore et dolore adipiscing elit, sed do eiusmod tem- ipsum dolor sit amet, consectetur mollit anim id est laborum. Lorem magna aliqua. Ut enim ad minim por incididunt ut labore et dolore adipiscing elit, sed do eiusmod tem- ipsum dolor sit amet, consectetur veniam, quis nostrud exercitation magna aliqua. Ut enim ad minim por incididunt ut labore et dolore adipiscing elit, sed do eiusmod temullamco laboris nisi ut aliquip ex veniam, quis nostrud exercitation magna aliqua. Ut enim ad minim por incididunt ut labore et dolore ea commodo consequat. Duis aute ullamco laboris nisi ut aliquip ex veniam, quis nostrud exercitation magna aliqua. Ut enim ad minim irure dolor în reprehenderit în vo- ea commodo consequat. Duis aute ullamco laboris nisi ut aliquip ex veniam, quis nostrud exercitation luptate velit esse cillum dolore eu iruse dolor in reprehenderit in vo- ea commodo consequat. Duis aute ullamco laboris nisi ut aliquip ex fugiat nulla pariatur. Excepteur sint luptate velit esse cillum dolore eu irure dolor in reprehenderit in vo- ea commodo consequat. Duis aute occaecat cupidatat non proident, fugiat nulla pariatur. Excepteur sint luptate velit esse cillum dolore eu irure dolor in reprehenderit in vosunt in culpa qui officia deserunt occaecat cupidatat non proident, fugiat nulla pariatur. Excepteur sint luptate velit esse cillum dolore eu mollit anim id est laborum. Lorem sunt in culpa qui officia deserunt occaecat cupidatat non proident, fugiat nulla pariatur. Excepteur sint ipsum dolor sit amet, consectetur mollit anim id est laborum. Lorem sunt in culpa qui officia deserunt occaecat cupidatat non proident, adipiscing elit, sed do eiusmod tem- ipsum dolor sit amet, consectetur mollit anim id est laborum. Lorem sunt in culpa qui officia deserunt por incididunt ut labore et dolore adipiscing elit, sed do eiusmod tem- ipsum dolor sit amet, consectetur mollit anim id est laborum. Lorem magna aliqua. Ut enim ad minim por incididunt ut labore et dolore adipiscing elit, sed do eiusmod tem- ipsum dolor sit amet, consectetur veniam, quis nostrud exercitation magna aliqua. Ut enim ad minim por incididunt ut labore et dolore adipiscing elit, sed do eiusmod temullamco laboris nisì ut aliquip ex veniam, quis nostrud exercitation magna aliqua. Ut enim ad minim por incididunt ut labore et dolore ea commodo consequat. Duis aute ullamco laboris nisi ut aliquip ex veniam, quis nostrud exercitation magna aliqua. Ut enim ad minim irure dolor in reprehenderit in vo- ea commodo consequat. Duis aute ullamco laboris nisi ut aliquip ex veniam, quis nostrud exercitation luptate velit esse cillum dolore eu irure dolor in reprehenderit in vo- ea commodo consequat. Duis aute ullamco laboris nisi ut aliquip ex fugiat nulla pariatur. Excepteur sint luptate velit esse cillum dolore eu irure dolor in reprehenderit in vo- ea commodo consequat. Duis aute occaecat cupidatat non proident, fugiat nulla pariatur. Excepteur sint luptate velit esse cillum dolore eu irure dolor in reprehenderit in vosunt in culpa qui officia deserunt occaecat cupidatat non proident, fugiat nulla pariatur. Excepteur sint luptate velit esse cillum dolore eu mollit anim id est laborum. Lorem sunt in culpa qui officia deserunt occaecat cupidatat non proident, fugiat nulla pariatur. Excepteur sint ipsum dolor sit amet, consectetur mollit anim id est laborum. Lorem sunt in culpa qui officia deserunt occaecat cupidatat non proident, adipiscing elit, sed do eiusmod tem- ipsum dolor sit amet, consectetur mollit anim id est laborum. Lorem sunt in culpa qui officia deserunt por incididunt ut labore et dolore adipiscing elit, sed do eiusmod tem- ipsum dolor sit amet, consectetur mollit anim id est laborum. Lorem magna aliqua. Ut enim ad minim por incididunt ut labore et dolore adipiscing elit, sed do eiusmod tem- ipsum dolor sit amet, consectetur veniam, quis nostrud exercitation magna aliqua. Ut enim ad minim por incididunt ut labore et dolore adipiscing elit, sed do eiusmod temullamco laboris nisi ut aliquip ex veniam, quis nostrud exercitation magna aliqua. Ut enim ad minim por incididunt ut labore et dolore ea commodo consequat. Duis aute ullamco laboris nisi ut aliquip ex veniam, quis nostrud exercitation magna aliqua. Ut enim ad minim irure dolor în reprehenderit în vo- ea commodo consequat. Duis aute ullamco laboris nisi ut aliquip ex veniam, quis nostrud exercitation luptate velit esse cillum dolore eu irure dolor in reprehenderit in vo- ea commodo consequat. Duis aute ullamco laboris nisi ut aliquip ex fugiat nulla pariatur. Excepteur sint luptate velit esse cillum dolore eu irure dolor in reprehenderit in vo- ea commodo consequat. Duis aute occaecat cupidatat non proident, fugiat nulla pariatur. Excepteur sint luptate velit esse cillum dolore eu irure dolor in reprehenderit in vosunt in culpa qui officia deserunt occaecat cupidatat non proident, fugiat nulla pariatur. Excepteur sint luptate velit esse cillum dolore eu

## First Iteration

- A-head and B-head reproduced with accurate content and font, but with spacing and height matching issues
- 'Lorem ipsum' body text replicates general shape and texture of the rest of the document, but lacks spacing for chunks, header content
- Missing footer glyphs and text

By WILLIAM CASLON, Letter-Founder, in Chifwell-Street, LONDON.

French Cannon.

dem Catilina, patipatientia noftra?

Two Lines Great Primer.

Quoufque tandem abutêre, Catilina, patientia noftra? quamdiu nos etiam butêre, Catilina, pa-

Two Lines English.

quamdiu nos etiam furor cupidatat non proident, sunt in nulla pariatur. Excepteur sint oc- derit in voluptate velit esse cillum

Lorem ipsum dolor sit amet, con- culpa qui officia deserunt mollit caecat cupidatat non proident, sectetur adipiscing elit, sed do animidest laborum. Lorem ipsum sunt in culpa qui officia deserunt eiusmod tempor incididunt ut dolor sit amet, consectetur adipisc- mollit anim id est laborum. Lorem labore et dolore magna aliqua. Ut ing elit, sed do eiusmod tempor in- ipsum dolor sit amet, consectetur enim ad minim veniam, quis nos- cididunt ut labore et dolore magna adipiscing elit, sed do eiusmod trud exercitation ullamco laboris aliqua. Ut enim ad minim veniam, tempor incididunt ut labore et nisi ut aliquip ex ea commodo quis nostrud exercitation ullamco dolore magna aliqua. Ut enim ad consequat. Duis aute irure dolor laboris nisi ut aliquip ex ea com- minim veniam, quis nostrud ex-ABCDEFGHI in reprehenderit in voluptate velit modo consequat. Duis aute irure ercitation ullamco laboris nisi ut esse cillum dolore eu fugiat nulla dolor in reprehenderit in voluptate aliquip ex ea commodo consequat. ABCDEFGHIJK esse cilium dolore eu rugar nuna uotot in representation in superiori della Duis aute irure dolor in representation. Excepteur sint occaecat velit esse cilium dolore eu fugiat Duis aute irure dolor in representation. ABCDEFGHIIKL cupidatat non proident, sunt in nulla pariatur. Excepteur sint oc- derit in voluptate velit esse cillum ABCDEFGHIJKLMN culpa qui officia deserunt mollit caecat cupidatat non proident, dolore eu fugiat nulla pariatur. anim id est laborum. Lorem ipsum sunt in culpa qui officia deserunt Excepteur sint occaecat cupidatat dolor sit amet, consectetur adipisc- mollit anim id est laborum. Lorem non proident, sunt in culpa qui Quoufque tan- ing clit, sed do eiusmod tempor in- ipsum dolor sit amet, consectetur officia deserunt mollit anim id est cididunt ut labore et dolore magna adipiscing elit, sed do eiusmod laborum. Lorem ipsum dolor sit abutêre, aliqua. Ut enim ad minim veniam, tempor incididunt ut labore et amet, consectetur adipiscing elit, quis nostrud exercitation ullamco dolore magna aliqua. Ut enim ad sed do eiusmod tempor incididunt laboris nisi ut aliquip ex ea com- minim veniam, quis nostrud ex- ut labore et dolore magna aliqua. modo consequat. Duis aute irure ercitation ullamco laboris nisi ut Ut enim ad minim veniam, quis dolor in reprehenderit in voluptate aliquip ex ea commodo consequat. nostrud exercitation ullamco labo-Quoufque tandem velit esse cillum dolore eu fugiat Duis aute irure dolor in reprehen- ris nisi ut aliquip ex ea commodo nulla pariatur. Excepteur sint oc- derit in voluptate velit esse cillum consequat. Duis aute irure dolor abutêre, Catilina, caecat cupidatat non proident, dolore eu fugiat nulla pariatur. in reprehenderit in voluptate velit sunt in culpa qui officia deserunt Excepteur sint occaecat cupidatat esse cillum dolore eu fugiat nulla mollit anim id est laborum. Lorem non proident, sunt in culpa qui pariatur. Excepteur sint occaecat ipsum dolor sit amet, consectetur officia deserunt mollit anim id est cupidatat non proident, sunt in adipiscing elit, sed do eiusmod laborum. Lorem ipsum dolor sit culpa qui officia deserunt mollit tempor incididunt ut labore et amet, consectetur adipiscing elit, anim id est laborum. Lorem ipsum dolore magna aliqua. Ut enim ad sed do eiusmod tempor incididunt dolor sit amet, consectetur adipiscminim veniam, quis nostrud ex- ut labore et dolore magna aliqua. ing elit, sed do eiusmod tempor inercitation ullamco laboris nisi ut Ut enim ad minim veniam, quis cididunt ut labore et dolore magna aliquip ex ea commodo consequat. nostrud exercitation ullamco labo- aliqua. Ut enim ad minim veniam, Duis aute irure dolor in reprehen- ris nisi ut aliquip ex ea commodo quis nostrud exercitation ullamco derit in voluptate velit esse cillum consequat. Duis aute irure dolor laboris nisi ut aliquip ex ea com-Ououfque tandem a- dolore eu fugiat nulla pariatur. in reprehenderit in voluptate velit modo consequat. Duis aute irure Excepteur sint occaecat cupidatat esse cillum dolore eu fugiat nulla dolor in reprehenderit in voluptate non proident, sunt in culpa qui pariatur. Excepteur sint occaecat velit esse cillum dolore eu fugiat tientia noftra? quam- officia deserunt mollit anim id est cupidatat non proident, sunt in nulla pariatur. Excepteur sint oclaborum. Lorem ipsum dolor sit culpa qui officia deserunt mollit caecat cupidatat non proident, diu nos etiam furor amet, consectetur adipiscing elit, anim id est laborum. Lorem ipsum sunt in culpa qui officia descrunt sed do eiusmod tempor incididunt dolor sit amet, consectetur adipisc- mollit anim id est laborum. Lorem ut labore et dolore magna aliqua. ing elit, sed do eiusmod tempor in- ipsum dolor sit amet, consectetur Quoufque tandem abu Ut enim ad minim veniam, quis cididunt ut labore et dolore magna adipiscing elit, sed do eiusmod têre, Catilina, patientia nostrud exercitation ullamco labo- aliqua. Ut enim ad minim veniam, tempor incididunt ut labore et noftra? quamdiu nos e- ris nisi ut aliquip ex ea commodo quis nostrud exercitation ullamco dolore magna aliqua. Ut enim ad consequat. Duis aute irure dolor laboris nisi ut aliquip ex ea com- minim veniam, quis nostrud ex-in reprehenderit in voluptate velit modo consequat. Duis aute irure ercitation ullameo laboris nisi ut Quoufque tandem abutére, esse cillum dolore eu fugiat nulla dolor in reprehenderit in voluptate aliquip ex ea commodo consequat. Catilina, patientia noftra? pariatur. Excepteur sint occaecat velit esse cillum dolore eu fugiat Duis aute irure dolor in reprehen-

## Second Iteration

- Adjustments to A-head, B-head spacing and weight bring it more closely in line with the original
- First column and footer matches original on content, size, and style

By WILLIAM CASLON, Letter-Founder, in Chifwell-Street, LONDON.

# ABCDEFG GREAT PRIMER ROMAN. Great Primer Italick. Quoufque tandem aboutère, Cartilina, pa- Quoufque sandem abustre, Cartilina, pa-ABCDEFGHIIKLMN French Cannon.

Quoufque tandem Catilina, pati-Quoufque tandem

patientia noftra? quamdiu nos etiam Quoufque tandem a-

#### Two Lines English.

Quoufque tandem abu têre, Catilina, patientia noftra? quamdiu nos etiam furor ifte tuus elu-Ououfque tandem abutère, Catilina, patientia noftra? quamdiu nos etiam furor

Double Pica Roman.

Double Pica Ialick

Guorique tandem abutee, CarQuorique tandem abutee, CarQuorique tandem abutee, Carilina, patienta noftra? quamdu lina, patientai noftra? quamdu lina, patientai noftra? quamdu lina, patientai noftra? quamdu lina, patientai noftra?

ABCDEFGHI tetenta nofera quandum one etam für deman nofera quandum one setam für deman nofera quandum one setam für deman nofera quandum one setam für deman nofera quandum one setam für deman nofera quandum one setam für deman per setam für deman nofera setam nofera setam nofera setam per setam per setam per setam nofera setam per setam per setam nofera setam per setam petenti, nitid ur notera petenti, nitid ur notera petenti, nitid ur notera petenti, nitid ur notera setam petenti, nitid ur notera setam petenti, nitid ur notera petenti, nitid ur notera petenti nitid nitid nitid nitid nitid nitid nitid nitid nitid nitid nitid nitid nitid nitid nitid nitid nitid nitid nitid nitid nitid nit ABCDEFGHIJKL bis visilise, nihil timor populi, nihil con- bis vigilise, nihil cineer populi, nihil conABCDEFGHIJKLMNOPQRS ABCDEFGHIJKLMNOPQR

Configuration of the Configuration of the Configura

Two Lines Creat Primer.

| Season | Park Raman No. 12 | Control Primer. | Control Primer. | Control Primer. | Control Primer. | Control Primer. | Control Primer. | Control Primer. | Control Primer. | Control Primer. | Control Primer. | Control Primer. | Control Primer. | Control Primer. | Control Primer. | Control Primer. | Control Primer. | Control Primer. | Control Primer. | Control Primer. | Control Primer. | Control Primer. | Control Primer. | Control Primer. | Control Primer. | Control Primer. | Control Primer. | Control Primer. | Control Primer. | Control Primer. | Control Primer. | Control Primer. | Control Primer. | Control Primer. | Control Primer. | Control Primer. | Control Primer. | Control Primer. | Control Primer. | Control Primer. | Control Primer. | Control Primer. | Control Primer. | Control Primer. | Control Primer. | Control Primer. | Control Primer. | Control Primer. | Control Primer. | Control Primer. | Control Primer. | Control Primer. | Control Primer. | Control Primer. | Control Primer. | Control Primer. | Control Primer. | Control Primer. | Control Primer. | Control Primer. | Control Primer. | Control Primer. | Control Primer. | Control Primer. | Control Primer. | Control Primer. | Control Primer. | Control Primer. | Control Primer. | Control Primer. | Control Primer. | Control Primer. | Control Primer. | Control Primer. | Control Primer. | Control Primer. | Control Primer. | Control Primer. | Control Primer. | Control Primer. | Control Primer. | Control Primer. | Control Primer. | Control Primer. | Control Primer. | Control Primer. | Control Primer. | Control Primer. | Control Primer. | Control Primer. | Control Primer. | Control Primer. | Control Primer. | Control Primer. | Control Primer. | Control Primer. | Control Primer. | Control Primer. | Control Primer. | Control Primer. | Control Primer. | Control Primer. | Control Primer. | Control Primer. | Control Primer. | Control Primer. | Control Primer. | Control Primer. | Control Primer. | Control Primer. | Control Primer. | Control Pr

butêre, Catilina, patientia noftra? quamdiu nos etiam furor

Autoria de la constitución de la constitución de la constituci

abutère, Catilina,

Sont une de control de control de c

Continues a second to the continues of the continues of t

# Final Iteration

- Final column chunking is reminiscent of original, but isn't exact and lacks matching weight, fonts, and styling in many places
- General adjustments to text weight bring the overall look of the reproduction in line with original

This SPECIMEN to be placed in the Michille of the Sheet 5 U a, Val. 1

# Iteration Progression

#### ORIGINAL

#### ASPECIME

By WILLIAM CASLON, Letter-Founder, in Chifwell-Street, LONDON.

Catilina, pati-Quousque tandem ubusere, Catilina. patientia nostra?

Quoufque tandem abutere, Catilina, patientia nostra : Less Passas Reas No. Less Passas Reas No. Les Passas Reas No. Les Passas Reas No. Les P quamdiu nos etiam Quousque tandem abutere, Catilina, patientia nostra? quamdiu nos etiam furor

Quoufque tandem abutere, Catilina, patientia nostra? quamdiu nos equamdiu nos etiam furor

Delta Pica Rollai.

Delta Pica Rollai.

Delta Pica Rollai.

Delta Pica Rollai.

Delta Pica Rollai.

Delta Pica Rollai.

Delta Pica Rollai.

Delta Pica Rollai.

Delta Pica Rollai.

Delta Pica Rollai.

Delta Pica Rollai.

Delta Pica Rollai.

Delta Pica Rollai.

Delta Pica Rollai.

Delta Pica Rollai.

Delta Pica Rollai.

Delta Pica Rollai.

Delta Pica Rollai.

Delta Pica Rollai.

Delta Pica Rollai.

Delta Pica Rollai.

Delta Pica Rollai.

Delta Pica Rollai.

Delta Pica Rollai.

Delta Pica Rollai.

Delta Pica Rollai.

Delta Pica Rollai.

Delta Pica Rollai.

Delta Pica Rollai.

Delta Pica Rollai.

Delta Pica Rollai.

Delta Pica Rollai.

Delta Pica Rollai.

Delta Pica Rollai.

Delta Pica Rollai.

Delta Pica Rollai.

Delta Pica Rollai.

Delta Pica Rollai.

Delta Pica Rollai.

Delta Pica Rollai.

Delta Pica Rollai.

Delta Pica Rollai.

Delta Pica Rollai.

Delta Pica Rollai.

Delta Pica Rollai.

Delta Pica Rollai.

Delta Pica Rollai.

Delta Pica Rollai.

Delta Pica Rollai.

Delta Pica Rollai.

Delta Pica Rollai.

Delta Pica Rollai.

Delta Pica Rollai.

Delta Pica Rollai.

Delta Pica Rollai.

Delta Pica Rollai.

Delta Pica Rollai.

Delta Pica Rollai.

Delta Pica Rollai.

Delta Pica Rollai.

Delta Pica Rollai.

Delta Pica Rollai.

Delta Pica Rollai.

Delta Pica Rollai.

Delta Pica Rollai.

Delta Pica Rollai.

Delta Pica Rollai.

Delta Pica Rollai.

Delta Pica Rollai.

Delta Pica Rollai.

Delta Pica Rollai.

Delta Pica Rollai.

Delta Pica Rollai.

Delta Pica Rollai.

Delta Pica Rollai.

Delta Pica Rollai.

Delta Pica Rollai.

Delta Pica Rollai.

Delta Pica Rollai.

Delta Pica Rollai.

Delta Pica Rollai.

Delta Pica Rollai.

Delta Pica Rollai.

Delta Pica Rollai.

Delta Pica Rollai.

Delta Pica Rollai.

Delta Pica Rollai.

Delta Pica Rollai.

Delta Pica Rollai.

Delta Pica Rollai.

Delta Pica Rollai.

Delta Pica Rollai.

Delta Pica Rollai.

Delta Pica Rollai.

Delta Pica Rollai.

Delta Pica Rollai.

Delta Pica Rollai.

Delta Pica Rollai.

Delta Pica Rollai.

Delta Pica Rollai.

Delta Pica Rollai.

Delta Pica Rollai.

Delta ABCDEFGHIKLMNO ABCDEFGHIKLMNO ABCDEFFGHIKLMNO ABCDEFFGHIKLMNO Quousque tandem abutere,
Catilina, patientia nostra?

SPECIMEN

dem abutêre, Catilina, pati-Quoufque tandem

ARCDE

INITIAL

REVISED

#### FINAL

# SPECIMEN BY WILLIAM CASLON, Letter-Founder, in Chifwell-Street, LONDON. ABCDE ABCDE ABCDEFG ABCDEFG ABCDEFGHIJKLANOF ABCDEFGHIJKLANOF By WILLIAM CASLON, Letter-Founder, in Chifwell-Street, LONDON. To Lias Eagith. Quoufque tandem abu de la completa de la completa del completa de la completa de la completa del completa de la completa de la completa del completa del completa d

noftra' quandiu nos et tima fuor i tie tus eluQuosfigue tandem abnireiquandiu nos et tima fuor i tie tus eluquosfigue tandem abnireiquandiu nos et tima fuor i tie tus eluquandiu nos et tima fuor i tie tus eluquandiu nos et tima fuor eluquandiu nos et tima fuor eluquandi

noftra? quamdiu nos e-

Texture and Composition Reproduction/Interpretation

# Reflection

While possibly straying too closely towards the "Reproduction" aspect of the assignment, I'm proud of the resulting work and thankful for the much-needed re-introduction to the finer details of inDesign.

If I had more time, I would go back and more carefully examine Caslon's use of bold fonts and match those more closely, attempt to metaphorically iron out the visual wrinkles in my reproduction throughout the right three columns (all feel too dense, weighty, and dark despite matching chunking and content reasonably well), and spend more time matching the texture (if not the specialty fonts) of the fourth column, which was particularly difficult.

# Grids and Chunks

Using a given grid, "...make thumbnails sketches of 3 possible page layouts... select one layout and [realize it as a] one-page document."

### Grids and Chunks

# Original Thumbnail

- Hand drawn in Microsoft OneNote over gridlines (cause for revision)
- Did not represent text or texture directly within the image
- Served more as a layout representation than a thumbnail

# Revised Thumbnail

- Hand drawn in Adobe Fresco without rulers or guides
- Emphasis on weight and shading to differentiate different components while representing actual text
- Same overall layouts as originals
- Area for further improvement: better representation of text justification

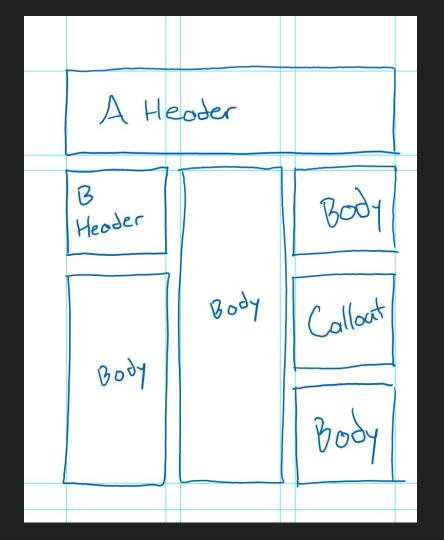

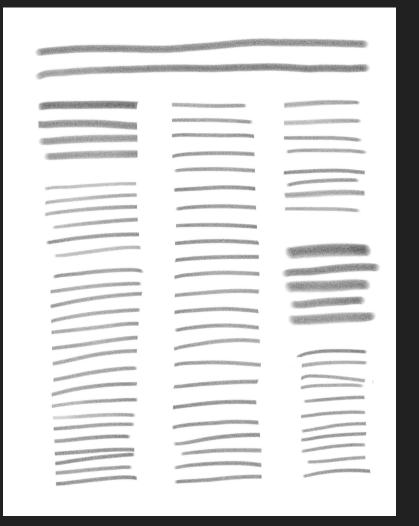

# Soil to Soil, Water to Water

were very sensible buildings within

#### This is ecology. This is good design.

If we understand that design leads to the manifestation of human intention and if what we make with our hands is to be sacred and honor the earth that gives us life, then the things we make must not only rise from the ground but return to it, soil to soil, water to water, so everything that is received from the earth can be freely given back without causing harm to any living system. This is ecology. This is good design. If we use the study of architecture to go back in history, we will see that architects are always working with two elements, mass and membrane. We have the walls of Jericho, mass, and we have tents, membranes. Ancient peoples practiced the art and wisdom of building with mass, such as an adobe-walled hut, to anticipate the scope and direction of sunshine. They knew how thick a wall needed to be to transfer the heat of the day into the winter night, and how thick it had to be to transfer the coolness into the interior in the summer. They worked well with what we call "capacity" in the walls in terms of storage and thermal lags. They worked with resistance, straw, in the roof to protect from heat loss in the winter and to shield the heat gain in summer from the high sun. These

the climate in which they are located. With respect to membrane, we only have to look at the Bedouin tent to find a design that accomplishes five things at once. In the desert, temperatures often exceed 120 degrees. There is no shade, no air movement. The black Bedouin tent, when pitched, creates a deep shade that brings one's sensible temperature down to 95 degrees. The tent has a very coarse weave, which creates a beautifully illuminated interior, having a million light fixtures. Because of the coarse weave and the black surface, the air inside rises and is drawn through the membrane. So now you have a breeze coming in from outside, and that drops the sensible temperature even lower, down to 90 degrees. You may wonder what happens when it rains. with those holes in the tent. The fibers swell up and the tent gets tight as a drum when wet. And of course, you can roll it up and take it with you. The modern tent pales by comparison to this astonishingly elegant construct. Throughout history, you find constant experimentation between mass and membrane. The challenge has always been how to combine light with mass and air. This experiment displayed itself powerfully in modern architecture, which arrived with the advent of inexpensive glass. It was unfortunate that at the same time the large sheet of glass showed up, the era of cheap energy was ushered in, too. And because of that, architects

no longer rely upon the sun for heat or illumination. I have spoken to thousands of architects, and when I ask the question, "How many of you know how to find true south?", I rarely get a raised hand. There are three defining characteristics that we can learn from natural design. The first characteristic is that everything we have to work with is already here—the stones, the clay, the wood,

"... everything we have to work with is already here the stones, the clay, the wood, the water, the air, "

the water, the air. Everything is cycled constantly with all waste equaling food for other living systems. The second characteristic is that one thing allowing nature to continually cycle itself through life is energy, and this energy comes from outside the system in the form of perpetual solar income. Finally, the characteristic that sustains this complex and efficient system of metabolism and creation is biodiversity. What prevents living systems from running down and veering into chaos is a miraculously intricate and symbiotic relationship between millions of organisms, no two of which are alike

# First Iteration

- No paragraph breaks
- Bold serif header font
- Didn't use all of source text
- Many, many type crimes

# Soil to Soil, Water to Water

#### This is ecology. This is good design.

I we understand that design leads to the manifestation of human intention and if what we make with our hands is to be sacred and honor the earth that gives us life, then the things we make must not only rise from the ground but return to it, soil to soil, water to water, so everything that is received from the earth can be freely given back without causing harm to any living system. This is ecology. This is good design.

If we use the study of architecture to go back in history, we will see that architects are always working with two elements, mass and membrane. We have the walls of Jericho, mass, and we have tents, membranes. Ancient peoples practiced the art and wisdom of building with mass, such as an adobe-walled hut, to anticipate the scope and direction of sunshine. They knew how thick a wall needed to be to transfer the heat of the day into the winter night, and how thick it had to be to transfer the coolness into the interior in the summer. They worked well with what we call "capacity" in the walls in terms of storage and thermal lags. They worked with resistance, straw, in the roof to protect from heat loss in the winter and to shield the heat gain in summer from the high sun. These were very sensible buildings within the climate in which they are located.

With respect to membrane, we only have to look at the Bedouin tent to find a design that accomplishes five things at once. In the desert, temperatures often exceed 120 degrees. There is no shade, no air movement. The black Bedouin tent, when pitched, creates a deep shade that brings one's sensible temperature down to 95 degrees. The tent has a very coarse weave, which creates a beautifully illuminated interior, having a million light fixtures. Because of the coarse weave and the black surface, the air inside rises and is drawn through the membrane. So now you have a breeze coming in from outside, and that drops the sensible temperature even lower, down to 90 degrees. You may wonder what happens when it rains, with those holes in the tent. The fibers swell up and the tent gets tight as a drum when wet. And of course, you can roll it up and take it with you. The modern tent pales by comparison to this astonishingly elegant construct.

Throughout history, you find constant experimentation between mass and membrane. The challenge has always been how to combine light with mass and air. This experiment displayed itself powerfully in modern architecture, which arrived with the advent of inexpensive glass. It was unfortunate that at the same time the large sheet of glass showed up, the era of cheap energy was ushered in, too. And because of that, architects no longer rely upon the sum for heart or illumination. I have

spoken to thousands of architects, and when I ask the question, "How many of you know how to find true south?", I rarely get a raised hand. There are three defining characteristics that we can learn from natural design. The first characteristic is that everything we have to work with is already here—the stones, the clay, the wood, the water, the air. Everything is cycled constantly

"... everything we have to work with is already here the stones, the clay, the wood, the water, the air."

with all waste equaling food for other living systems. The second characteristic is that one thing allowing nature to continually cycle itself through life is energy, and this energy comes from outside the system in the form of perpetual solar income. Finally, the characteristic that sustains this complex and efficient system of metabolism and creation is biodiversity. What prevents living systems from running down and evering into chaos is a miraculously intricate and symbiotic relationship between millions of organisms, no two of which are alike.

From 'Design, Ecology, Ethics, and the Making of Thángs' by William McDonough

# Final Iteration

- Paragraph breaks, without indents
- Increased tracking to remove orphans in first paragraph
- Added attribution in bottom right to use all source text
- Increased leading, reviewed line length and point size for readability
- Increased size of first character to provide a better point of entry
- Adjusted spacing after B-head

# Iteration Progression

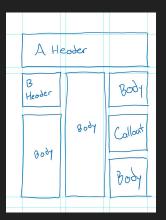

ORIGINAL

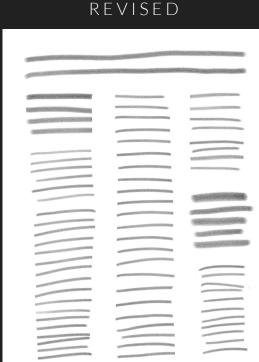

#### Soil to Soil, Water to Water

This is good design.

work with is already herethe stones, the clay, the wood, the water, the air.

ORIGINAL

#### FINAL

### Soil to Soil, Water to Water

#### This is ecology. This is good design.

IF we understand that design leads to the manifestation of human intention and if what we make with our hands is to be sacred and honor the earth that gives us life, then the things we make must not only rise from the ground but return to it, soil to soil, water to water, so everything that is received from the earth can be freely given back without causing harm to any living system. This is ecology. This is good design.

If we use the study of architecture to

go back in history, we will see that architects are always working with two elements, mass and membrane. We have the walls of Jericho, mass, and use have tents membranes. Ancient peoples practiced the art and wisdom of building with mass, such as an ado be-walled hut, to anticipate the scope and direction of sunshine. They kney hose thick a wall needed to be to transfer the heat of the day into the winter night, and how thick it had to be to transfer the coolness into the interior in the summer. They worked well with what we call "capacity" in the walls in terms of storage and thermal lags. They worked with resistance, straw, in the roof to protect from heat loss in the winter and to shield the heat gain in summer from the high sun. These were very sensible buildings within the climate in which they are located.

have to look at the Bedouin tent to find a design that accomplishes five things at once. In the desert tempera tures often exceed 120 degrees. There is no shade, no air movement. The black Bedouin tent, when pitched, creates a deep shade that brings one's sensible temperature down to 95 degrees. The tent has a very coarse weave, which creates a beautifully illuminated interior, having a million light fixtures. Because of the coarse weave and the black surface, the air inside rises and is drawn through the membrane. So now you have a breeze coming in from outside, and that drops the sensible temperature even lower, down to 90 degrees. You may wonder what happens when it rains with those holes in the tent. The fibers swell up and the tent gets tight as a dram when wet. And of course, you can roll it up and take it with you. The modern tent pales by comparison to

Throughout history, you find constant experimentation between mass and nembrane. The challenge has always been how to combine light with mass and air. This experiment displayed itself nowerfully in modern architecture, which arrived with the advent of nexpensive glass. It was unfortunate that at the same time the large sheet of glass showed up, the era of chean energy was ushered in, too. And because of that, architects no longer rely upon the sun for heat or illumination. I have

this astonishingly degant construct.

spoken to thousands of architects, and when I ask the question, "How many of you know how to find true south?" I rarely get a raised hand. There are three defining characteristics that we can learn from natural design. The first characteristic is that everything we have to work with is already here—the stones, the clay, the wood, the water, the air. Everything is cycled constantly

" ... everything we have to work with is already herethe stones, the clay, the wood, the water, the air.

with all waste equaling food for other istic is that one thing allowing nature to continually cycle itself through life is energy, and this energy comes from outside the system in the form of perpetual solar income. Finally, the characteristic that sustains this complex and efficient system of metabolism and creation is biodiversity. What prevents living systems from running down and veering into chaos is a miraculously intricate and symbiotic relationship between millions of organisms, no two of which are alike.

From Design, Ecology, Ethics, and the Making of Things' by William McDonough

# Grids and Chunks Reflection

While I'm not confident in my ability to design, lay out, and execute on high-quality documents (yet), it's remarkable to me how close I was able to come on my own, even before some of the pointed feedback in class.

I'm starting to get a feel for what to look for what to look for when reviewing my own work for type crimes, while still occasionally missing a few.

The final product isn't perfect (for example, I feel that the lack of a byline near the header is a significant error on my part) but wouldn't seem out of place printed next to a full-page glossy image of a woven tent, which is more than I expected at this point in the semester.

Here's to further progress!

# Overall Reflection

These exercises helped to re-familiarize me with inDesign, type crimes, and general best practices when it comes to designing for print, which I've only had limited practice with over the past several years.

The most striking improvement in my work visible in this process book is between the last two iterations of the final Grids and Chunks document, where with only minor changes, my work went from nearly unreadable to what might pass and read as a page from a magazine at first glance.

What was especially eye-opening to me was the fact that laying out that initial document and making the following changes took approximately the same amount of time, despite the progressively more minute and granular nature of the work. Better budgeting my time to allow me to address both the macro and micro aspects of documents will improve the quality of my work significantly.

# Resumé Design

"...create a unique professional resume using the typographical rules covered in class so far."

#### Conlon Novak

ConlonNovak@cmu.edu I (412) 402-8888 I ConlonNovak.com

#### EDUCATION

Carnegie Mellon University Pittsburgh, PA Master of Human-Computer Interaction December 2020 B.S. in Information Systems and Human-Computer Interaction May 2020 Minor in Film and Media Studies 3.74/4.00 QPA Dean's List, Honors\* or High Honors; F16, S17, F18, S19\*, F19 Semesters

#### **SKILLS & COURSES**

Programming Languages, Frameworks, and Software

Python, HTML, JS, CSS, React, Flask, Ruby on Rails, Adobe Suite, Java, MongoDB, SQL, Docker, C++

mHCl Capstone (Client; GovTech Startup), IS Consulting Project (Client; Holocaust Center of Pittsburgh). Application Design and Development, Interaction Design Studio, Programming User Interfaces, User-Centered Research and Evaluation, Imperative Computing

#### INTERNSHIP EXPERIENCE

Accenture, Technology Development Program Boston MA Advanced App Engineering Analyst, RPA and Machine Learning June - August 2019 ■ Designed and developed internal automation tools that will save ~90 effort hrs/year for the RPA Value Team

Assembled, cleaned, and classified a dataset of 1,700 inputs to support a machine learning (ML) proposal

Proposed a statistical model to classify semi-structured inputs per their alignment with client goals

Software Engineering Institute, Tactical Technologies Group Pittsburgh, PA Full Stack Development Intern, Video Summarization May - August 2018 Machine Learning Technical Intern, Video Summarization May - August 2017

- Developed and styled an internal web application to automate TTG's Video Summarization (VidSumm) pipeline. which allowed non-experts to analyze video datasets using pre-trained and containerized ML algorithms
- Implemented machine learning algorithms for real-time activity detection in UAV surveillance video

#### STUDENT ENGAGEMENT & RESEARCH EXPERIENCE

CMU Office of First-Year Orientation Orientation Staff Pittsburgh, PA Head Orientation Counselor (HOC), Donner House December 2018 - August 2019 Orientation Leader (OL), Donner House March - August 2018 Orientation Counselor (OC), Donner House April - August 2017

- Designed, implemented, and facilitated over 80 hours of Orientation training for 130 staff members in preparation for ~300 academic, developmental, social, and cultural events over the nine-day program
- Implemented a daily feedback collection system that facilitated next-day responses and long-term analysis Transitioned 250+ staff and campus partners from ad-hoc messaging solutions to a Slack workspace
- Human-Computer Interaction Institute. The ArticuLab Pittsburgh, PA

Lead Intern for Science Annotation, Cultural EduTech October 2016 - May 2017

- Designed a linguistic annotation scheme for science reasoning features that achieved high inter-rater reliability
- Implemented a pictorial pre- and post-test evaluation application for elementary school students in Python

#### EXTRACLIBRICH AR ACTIVITIES

| EXTINOUTING CEAT ACTIVITIES |                                                                                      |              |  |  |
|-----------------------------|--------------------------------------------------------------------------------------|--------------|--|--|
|                             | Phi Beta Kappa Honors Society, Upsilon Chapter, Member                               | 2020-Present |  |  |
|                             | Mortar Board Senior Honors Society, Eta Chapter, Member                              | 2019-Present |  |  |
|                             | CMU Oakland Review Literary Journal, Prose Editor and Executive Board Member         | 2016-Present |  |  |
|                             | Competed in 11 Hackathons and received 8 sponsor and performance awards              | 2016-Present |  |  |
|                             | CMU Information Systems Dept. TA, 67-262 Database Design and Dev. Teaching Assistant | 2018         |  |  |
|                             | CMU Alpine Racing and Freestyle Team, Slalom and Giant Slalom Ski Racer              | 2017-2018    |  |  |
|                             | FIRST Robotics Competition Team 4150, Vice President and Programming Team Lead       | 2012-2015    |  |  |

# Previous Resumé

- Comprehensive, detailed, and well-written content
- Very dense, busy, and cluttered visual design
- Many bullets, especially under 'Extracurricular Activities' where they don't contribute to readability
- Content isn't focused solely on a single desired domain, and is in need of modernization and curation

#### Conlon Novak

Impact-Centered Developer and Designer (Alt: Impact-Focused Design Practitioner)
ConlonNovak@cmu.edu
(412) 402-8888
ConlonNovak.com

#### **FDUCATION**

Carnegie Mellon University

Pittsburgh, PA

Master of Human-Computer Interaction (Expected December 2020)

B.S. in Information Systems and Human-Computer Interaction (May 2020)

Minor in Film and Media Studies (3.74/4.00 QPA)

Dean's List, Honors\* or High Honors: F16, S17, F18, S19\*, F19 Semesters

#### **SKILLS & COURSES**

Programming Languages, Frameworks, and Software Python, HTML, JS, CSS, React, Flask, Ruby on Rails, Adobe Suite, Java, MongoDB, SQL, Docker, C++.

#### Relevant Courses

mHCl Capstone (Client: GovTech Startup), IS Consulting Project (Client: Holocaust Center of Pittsburgh), Application Design and Development, Interaction Design Studio, Programming User Interfaces. User-Centered Research and Evaluation, Imperative Computing

#### EXPERIENCE

GovTech Startup, Service Delivery for State Benefits Programs (Pittsburgh, PA)
Developer, Designer, and Videographer, MHCI Student Consultant (January-July 2020)
Spent 7 months on a team of 5 Masters students researching, deriving insights, ideating, and
prototyping designs to increase equity and accessibility in state benefits applications in PA.
Lead development and user testing of an accessible, text-based conversational agent
experience that performed well in UMUX-Lite assessments (5.2 for usefulness and 6.8 for
usability out of 7, n=7 for final of three rounds of iterative testing). Conducted large-scale remote
user research on technology use, smart-speaker ownership, and benefits enrollment in
Pennsylvania, identifying under-supported groups (students, seniors, and single parents) for
co-creation, interviews, and user testing (n=415).

Accenture, Technology Development Program

Advanced App Engineering Analyst, RPA and Machine Learning

June - August 2019

Designed and developed internal automation tools that will save -90 effort hrs/year for the RPA

Value Team. Assembled, cleaned, and classified a dataset of 1,700 inputs to support a machine
learning (ML) proposal. Proposed a statistical model to classify semi-structured inputs per their
alignment with client qoals

Software Engineering Institute, Tactical Technologies Group

# Content Preparation

- Tagline tailored towards roles at social impact design firms like
   Greater Good Studio
- Core themes are change and impact
   ("multiply capacity of users",
   "empower clients and communities"),
   humanity ("deeply respectful,
   empathic, and human-centered"), and
   diversity ("advancing equity",
   "inclusive", "[individual] agency")
- Included mHCl capstone project

# Thumbnail Sketches

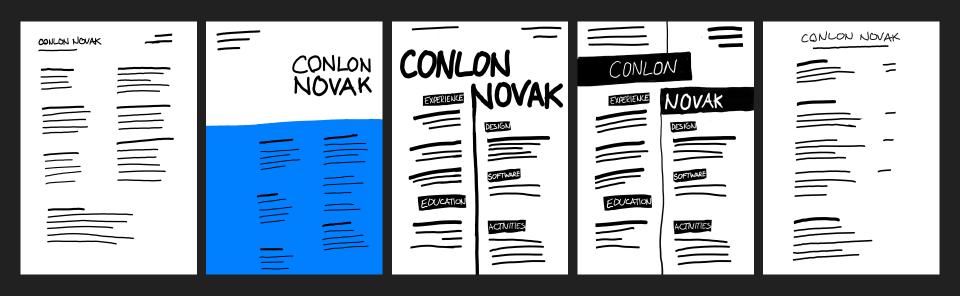

# Thumbnail Sketches, Revised

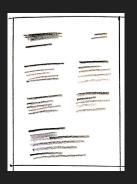

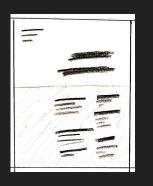

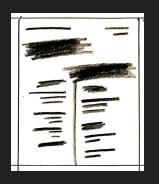

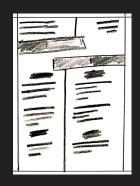

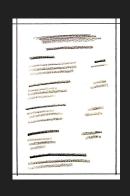

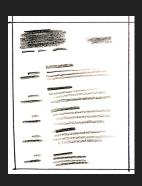

Revised based on feedback to hand draw thumbnails at a smaller size and lower fidelity.

# Digital Sketches

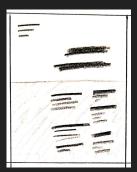

THUMBNAIL

#### SKETCH

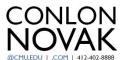

#### **EDUCATION**

Carnegie Mellon University

Master of Human-Computer Interaction (Expected December 2020)

B.S. in Information Systems and Human-Computer Interaction (May 2020)

Minor in Film and Media Studies (3.74 OPA) Dean's List, Honors\* or High Honors: F16, S17, F18, S19\*, F19 Semesters

Developer, Designer, and Videographer, GovTech Startup (January-July 2020)

- Spent 7 months on a team of 5 Masters students researching, deriving insights, ideating, and prototyping designs to increase equity and accessibility in state benefits applications in PA.
- · Lead development and user testing of an accessible, text-based conversational agent experience that performed well in UMUX-Lite assessments (5.2 for usefulness and 6.8 for usability out of 7).
- · Conducted large-scale remote user research to identify under-supported groups (students, seniors, and single parents) for co-creation, interviews, and user testing (n=415).

#### Advanced App Engineering Analyst, Accenture (June—August 2019)

- . Designed and developed RPA automation tools that will save ~90 effort hrs/year.
- Assembled, cleaned, and classified a dataset of 1,700 inputs to support an ML proposal.
   Proposed a statistical model to classify semi-structured inputs per alignment with client goals.

Full Stack & Machine Learning Engineer, Software Engineering Institute (May—Aug. 2017, 2018)

Developed an internal web application to automate TTG's Video Summarization pipeline,

allowing non-experts to analyze videos using pre-trained and containerized ML algorithms. • Implemented machine learning algorithms for quasi-real-time activity detection in video.

#### Orientation Staff, CMU Office of First-Year Orientation

- Head Orientation Counselor (HOC), Donner House (Dec. 2018—August 2019) Orientation Leader (OL), Donner House (March-August 2018)
- Orientation Counselor (OC), Donner House (April—August 2017)
- Designed, implemented, and facilitated 80+ hours of Orientation training for 130 staff members in preparation for ~300 academic, developmental, social, and cultural events over the nine days.
- · Implemented a daily feedback system, facilitating next-day responses and long-term analysis.
- Transitioned 250+ staff and partners from ad-hoc messaging solutions to a Slack workspace.

Phi Beta Kappa Honors Society, Upsilon Chapter, Member (2020-Present) Mortar Board Senior Honors Society, Eta Chapter, Member (2019-Present)

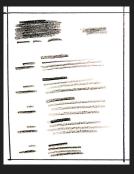

THUMBNAII

#### FINAL

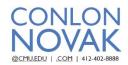

Designer and consultant with a focus on impact.

#### EDUCATION Master of Human-Computer Interaction

B.S. in Information Systems and Human-Computer Interaction

Minor in Film and Media Studies (3.74 QPA) Aug. 2016-Dec. 2020 Dean's List, Honors\* or High Honors: F16, S17, F18, S19\*, F19 Semesters

GovTech Startup Developer, Designer, and Videographer

Spent 7 months on a team of 5 Masters students conducting user testing, deriving insights, developing, and prototyping to increase equity and accessibility in benefits applications in PA.

Accenture Advanced App Engineering Analyst

June-August 2019 Designed and developed RPA automation tools that will save ~90 effort hrs/year. Assembled, cleaned, and classified a dataset of 1,700 inputs to support an ML proposal.

Proposed a statistical model to classify semi-structured inputs per alignment with client goals.

#### Software Engineering Full Stack & Machine Learning Engineer

Developed an internal web application to automate TTG's Video Summarization pipeline, May-Aug. 2017, 2018 allowing non-experts to analyze videos using pre-trained and containerized ML algorithms. Implemented machine learning algorithms for quasi-real-time activity detection in video.

CMU Office of Donner House Orientation Staff

First-Year Orientation Designed, implemented, and facilitated 80+ hours of Orientation training for 130 staff members April 2017—Aug. 2019 in preparation for ~300 academic, developmental, social, and cultural events over the nine days. Implemented a daily feedback system, facilitating next-day responses and long-term analysis.

Transitioned 250+ staff and partners from ad-hoc messaging solutions to a Slack workspace.

2020—Present Phi Beta Kappa Honors Society, Upsilon Chapter, Member 2019-Present Mortar Board Senior Honors Society, Eta Chapter, Member

2016—Present Competed in 11 Hackathons and received 8 sponsor and performance awards

2012-2015 FIRST Robotics Competition Team 4150, Vice President and Programming Lead

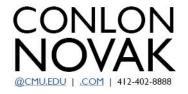

#### **EDUCATION**

#### Carnegie Mellon University

Master of Human-Computer Interaction (Expected December 2020)
B.S. in Information Systems and Human-Computer Interaction (May 2020)
Minor in Film and Media Studies (3.74 QPA)

Dean's List, Honors\* or High Honors: F16, S17, F18, S19\*, F19 Semesters

#### EXPERIENCE

Developer, Designer, and Videographer, GovTech Startup (January-July 2020)

- Spent 7 months on a team of 5 Masters students researching, deriving insights, ideating, and
  prototyping designs to increase equity and accessibility in state benefits applications in PA.
- Lead development and user testing of an accessible, text-based conversational agent experience
  that performed well in UMUX-Lite assessments (5.2 for usefulness and 6.8 for usability out of 7).
- Conducted large-scale remote user research to identify under-supported groups (students, seniors, and single parents) for co-creation, interviews, and user testing (n=415).

#### Advanced App Engineering Analyst, Accenture (June-August 2019)

- Designed and developed RPA automation tools that will save ~90 effort hrs/year.
- · Assembled, cleaned, and classified a dataset of 1,700 inputs to support an ML proposal.
- · Proposed a statistical model to classify semi-structured inputs per alignment with client goals.

#### Full Stack & Machine Learning Engineer, Software Engineering Institute (May-Aug. 2017, 2018)

- Developed an internal web application to automate TTGs Video Summarization pipeline, allowing non-experts to analyze videos using pre-trained and containerized ML algorithms.
- Implemented machine learning algorithms for quasi-real-time activity detection in video.

#### Orientation Staff, CMU Office of First-Year Orientation

Head Orientation Counselor (HOC), Donner House (Dec. 2018—August 2019)

- Orientation Leader (OL), Donner House (March—August 2018)
- Orientation Counselor (OC), Donner House (April-August 2017)
- Designed, implemented, and facilitated 80+ hours of Orientation training for 130 staff members in preparation for ~300 academic, developmental, social, and cultural events over the nine days.
- Implemented a daily feedback system, facilitating next-day responses and long-term analysis.
- $\bullet$  Transitioned 250+ staff and partners from a d-hoc messaging solutions to a Slack workspace.

Phi Beta Kappa Honors Society, Upsilon Chapter, Member (2020-Present) Mortar Board Senior Honors Society, Eta Chapter, Member (2019-Present)

# First Iteration

- Black text on solid, dark blue background contributes to poor contrast and readability
- Inconsistent spacing around headers
- White space feels unintentional
- Lacks a clear point of entry
- Intended to have more color than the average resumé, but lacked a strong document design to build from first

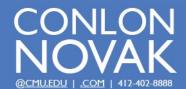

### Designer and Consultant with a focus on impact.

#### EDUCATION

Carnegie Mellon University

Master of Human-Computer Interaction (Expected December 2020)
B.S. in Information Systems and Human-Computer Interaction (May 2020)
Minor in Film and Media Studies (3.74 QPA)

Dean's List, Honors\* or High Honors: F16, S17, F18, S19\*, F19 Semesters

#### EXPERIENCE

Developer, Designer, and Videographer, GovTech Startup (January—July 2020)

Spent 7 months on a team of 5 Masters students conducting user testing, deriving insights, developing, and prototyping to increase equity and accessibility in benefits applications in PA.

#### Advanced App Engineering Analyst, Accenture

(June-August 2019)

Designed and developed RPA automation tools that will save ~90 effort hrs/year.

Assembled, cleaned, and classified a dataset of 1,700 inputs to support an ML proposal.

Proposed a statistical model to classify semi-structured inputs per alignment with client goals.

Full Stack & Machine Learning Engineer, Software Engineering Institute (May—Aug. 2017, 2018) Developed an internal web application to automate TTG's Video Summarization pipeline, allowing non-experts to analyze videos using pre-trained and containerized ML algorithms. Implemented machine learning algorithms for quast-real-time activity detection in video.

Donner House Orientation Staff, CMU Office of First-Year Orientation (April 2017—Aug. 2019)
Designed, implemented, and facilitated 80+ hours of Orientation training for 130 staff members
in preparation for ~300 academic, developmental, social, and cultural events over the nine days.
Implemented a daily feedback system, facilitating next-day responses and long-term analysis.
Transitioned 250+ staff and partners from ad-hoc messaging solutions to a Slack workspace.

#### ACTIVITIES

Phi Beta Kappa Honors Society, Upsilon Chapter, Member (2020-Present)
Mortar Board Senior Honors Society, Eta Chapter, Member (2019-Present)
Competed in 11 Hackathons and received 8 sponsor and performance awards (2016-Present)
FIRST Robotics Competition Team 4150, Vice President and Programming Lead (2012-2015)

## Second Iteration

- White text on blue header provides a strong point of entry for the document
- Use of color sets the document apart from others, but still too colorful for a professional resumé
- Body text is more readable, but feels dense and cluttered
- Whitespace still lacks intentionality

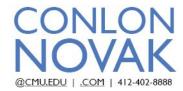

### Designer and Consultant with a focus on impact.

#### EDUCATION

Carnegie Mellon University Master of Human-Computer Interaction

B.S. in Information Systems and Human-Computer Interaction

Aug. 2016—Dec. 2020 Minor in Film and Media Studies (3.74 QPA)

Dean's List, Honors\* or High Honors: F16, S17, F18, S19\*, F19 Semesters

#### EXPERIENCE

GovTech Startup

Developer, Designer, and Videographer

January—July 2020

Spent 7 months on a team of 5 Masters students conducting user testing, deriving insights, developing, and prototyping to increase equity and accessibility in benefits applications in PA.

Accenture June—August 2019 Advanced App Engineering Analyst

Designed and developed RPA automation tools that will save ~90 effort hrs/year.

Assembled, cleaned, and classified a dataset of 1,700 inputs to support an ML proposal.

Proposed a statistical model to classify semi-structured inputs per alignment with client goals.

Engineering Institute May—Aug. 2017, 2018

Full Stack & Machine Learning Engineer

Developed an internal web application to automate TTG's Video Summarization pipeline, allowing non-experts to analyze videos using pre-trained and containerized ML algorithms. Implemented machine learning algorithms for quasi-real-time activity detection in video.

CMU Office of First-Year Orientation April 2017—Aug. 2019

Donner House Orientation Staff

Designed, implemented, and facilitated 80+ hours of Orientation training for 130 staff members in preparation for ~300 academic, developmental, social, and cultural events over the nine days. Implemented a daily feedback system, facilitating next-day responses and long-term analysis. Transitioned 250+ staff and partners from ad-hoc messaging solutions to a Slack workspace.

#### **ACTIVITIES**

Phi Beta Kappa Honors Society, Upsilon Chapter, Member 2020—Present
Mortar Board Senior Honors Society, Eta Chapter, Member 2019—Present
Competed in 11 Hackathons and received 8 sponsor and performance awards
FIRST Robotics Competition Team 4150, Vice President and Programming Lead 2012—2015

## Third Iteration

- Maintaining the strong point of entry and (now only splashes of) color, the header now flows better into the body of the document
- Distribution of content across two columns gives ample breathing room
- Colored employers on the left column are implicitly associated with the colored header text
- Right-aligned text in the bottom right feels out of place

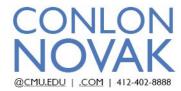

Designer and consultant with a focus on impact.

#### EDUCATION

Carnegie Mellon

Master of Human-Computer Interaction

University B.S. in Information Systems and Human-Computer Interaction
Aug. 2016—Dec. 2020 Minor in Film and Media Studies (3.74 QPA)

Dean's List, Honors\* or High Honors: F16, S17, F18, S19\*, F19 Semesters

#### EXPERIENCE

GovTech Startup

Developer, Designer, and Videographer

January—July 2020 Spent 7 months on a team of 5 Masters students conducting user testing, deriving insights, developing, and prototyping to increase equity and accessibility in benefits applications in PA.

Accenture Advanced App Engineering Analyst

June-August 2019

Designed and developed RPA automation tools that will save ~90 effort hrs/year.

Assembled, cleaned, and classified a dataset of 1,700 inputs to support an ML proposal.

Proposed a statistical model to classify semi-structured inputs per alignment with client goals.

Software Engineering Institute May—Aug. 2017, 2018 Full Stack & Machine Learning Engineer

Developed an internal web application to automate TTG's Video Summarization pipeline, allowing non-experts to analyze videos using pre-trained and containerized ML algorithms. Implemented machine learning algorithms for quasi-real-time activity detection in video.

CMU Office of First-Year Orientation April 2017—Aug. 2019 Donner House Orientation Staff

Designed, implemented, and facilitated 80+ hours of Orientation training for 130 staff members in preparation for ~300 academic, developmental, social, and cultural events over the nine days. Implemented a daily feedback system, facilitating next-day responses and long-term analysis. Transitioned 250+ staff and partners from ad-hoc messaging solutions to a Slack workspace.

#### ACTIVITIES

 2020—Present
 Phi Beta Kappa Honors Society, Upsilon Chapter, Member

 2019—Present
 Mortar Board Senior Honors Society, Eta Chapter, Member

 2016—Present
 Competed in 11 Hackathons and received 8 sponsor and performance awards

 2012—2015
 FIRST Robotics Competition Team 4150, Vice President and Programming Lead

# Final Iteration

- Largely an editing pass on the previous iteration
- Tightened up spacing and line breaks for consistency, sense-breaks
- Moved dates in 'Activities' section to the left column for consistency
- Changed B-head capitalization to sentence-style, rather than proper case
- Missing geographic locations of 'Education' and 'Experience' items

# Iteration Progression

#### THUMBNAILS

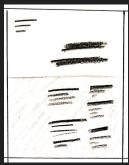

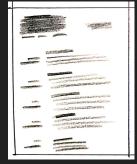

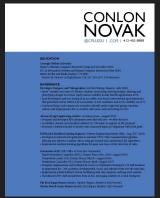

INITIAL

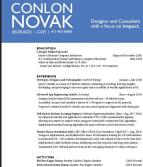

REVISED

Competed in 11 Hackathous and received 8 postors and performance awards (2016-Postert) HRST Robotics Competition Town 4150, Vice President and Programming Lead (2012-2015)

#### FINAL

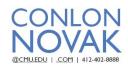

Designer and consultant with a focus on impact.

#### EDUCATION

Carnegie Mellon
University
Mug. 2016—Dec. 2020
Master of Human-Computer Interaction
B.S. in Information Systems and Human-Computer Interaction
Minor in Film and Media Studies (3.74 QPA)

Dean's List, Honors\* or High Honors: F16, S17, F18, S19\*, F19 Semesters

#### GovTech Startup Developer, Designer, and Videographer

nuary—July 2020 Spent 7 months on a team of 5 Masters students conducting user testing, deriving insights, developing, and prototyping to increase equity and accessibility in benefits applications in PA.

Accenture Advanced App Engineering Analyst

June—August 2019 Designed and developed RPA automation tools that will save ~90 effort hrs/year.

Assembled, cleaned, and classified a dataset of 1,700 inputs to support an ML proposal. Proposed a statistical model to classify semi-structured inputs per alignment with client goals.

Software Engineering
Institute Pull Stack & Machine Learning Engineer
Developed an internal web application to automate TTG's Video Summarization pipeline,

May—Aug. 2017, 2018 allowing non-experts to analyze videos using pre-trained and containerized ML algorithms.

Implemented machine learning algorithms for quasi-real-time activity detection in video.

CMU Office of Donner House Orientation Staff

First-Year Orientation
April 2017—Aug. 2019
Designed, implemented, and facilitated 80+ hours of Orientation training for 130 staff members
in preparation for 300 cacdemic, developmental, social, and cultural events over the nine days.
Implemented a dayli Reducks Symm. facilitating nearly prepares and long-term analysis.
Transitioned 250+ staff and partners from ad-hoc messaging solutions to a Slack workspace.

ACTIVITIES

2020—Present Phi Beta Kappa Honors Society, Upstlon Chapter, Member
2019—Present Mortar Board Senior Honors Society, Eta Chapter, Member
2016—Present Competed in 11 Hackattons and received 8 sonosor and performance awards

2012—2015 FIRST Robotics Competition Team 4150, Vice President and Programming Lead

# Resumé Design Reflection

I came into this assignment thinking of it as an exercise to create a non-standard but functional resumé, but not one that would necessarily replace my previous resumé. After all, my existing resume had been sufficient to land me two internships and grad school. How bad could it have been?

In short: pretty bad. I didn't realize just how bad until I began comparing my work to that of my classmates and received feedback from Professor Kornblum (sometime around when I began work on the second iteration).

In future revisions, I'd like to examine and try different amounts of spacing between the header and body to try to balance the document, which currently feels top-heavy. Additionally, I'd like to re-add some of the important metadata (e.g. geographic locations) that was lost while curating prior content.

# Self-Promotional Poster

"...create a self-promotional poster in the style of [Shepard Fairey] ... to advertise an exhibit about your life."

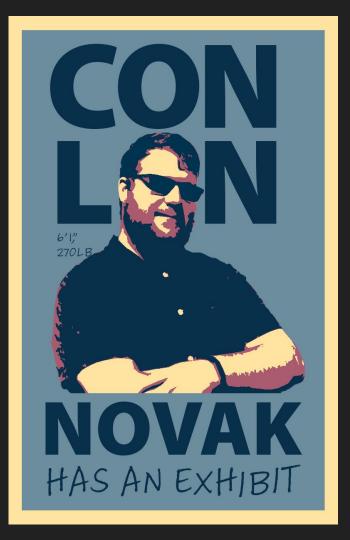

### Self-Promotional Poster

- An homage to Fairey's style, this combines the general color scheme of the Obama poster, the strong sans-serif text of 'Obey', and the hand-annotations of the original Andre the Giant sticker
- Overlaying my head over the second "O" in my name is both an interaction between text and image as well as a joke about the most common misspellings of my name

# Large Poster

"...create a large poster to promote a lecture that is part of a distinguished speaker series at a university."

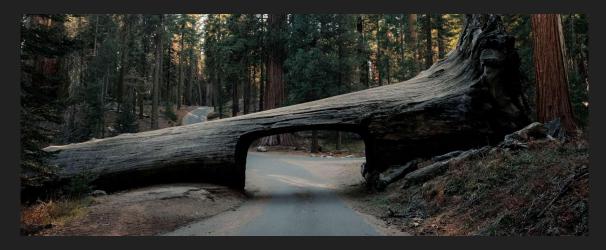

The use of strongly metaphoric imagery captures the themes of Lin's work regarding human-caused habitat disruption.

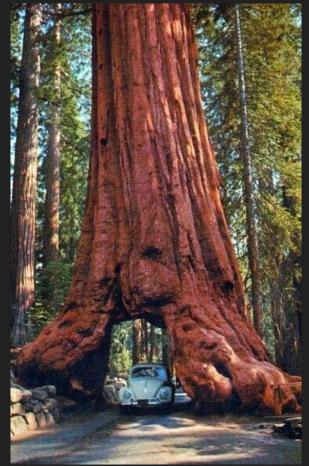

### Thumbnail Sketches

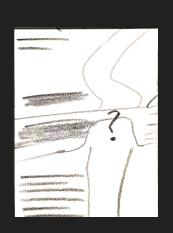

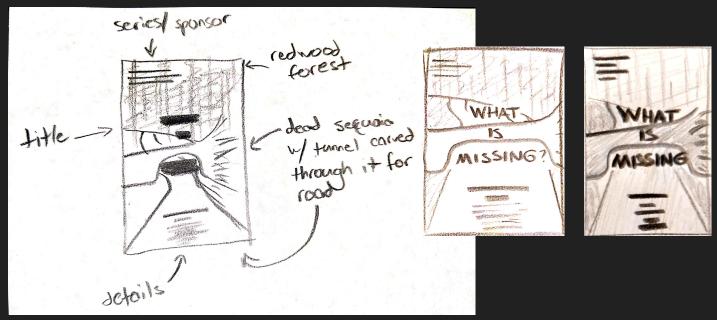

Iterations on the Sequoia tree tunnel design, featuring changes to layout, fidelity, and contrast.

### Digital Sketches

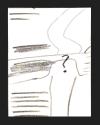

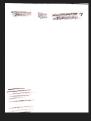

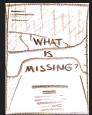

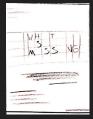

THUMBNAILS

#### SKETCHES

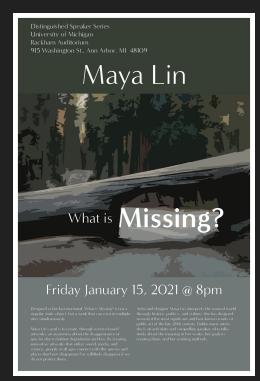

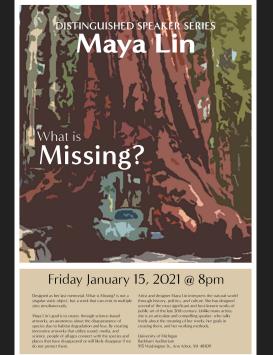

### Posterizing, Expanding, and Denoising Images

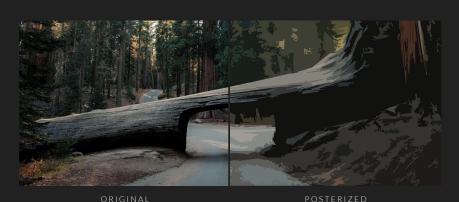

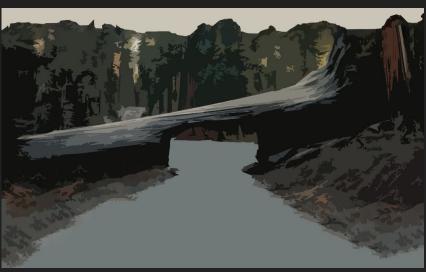

EXPANDED & DENOISED

Using Photoshop's content-aware fill tool and a custom posterize filter, smaller images can be upscaled and expanded to hide the edges of the original frame and cleaned to reduce visual noise in the foreground.

University of Michigan Rackham Auditorium 915 Washington St., Ann Arbor, MI 48109

## Maya Lin

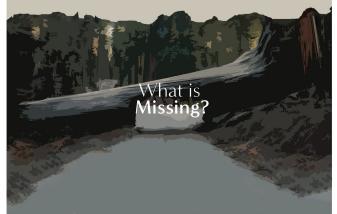

Friday January 15, 2021 @ 8pm

Designed as her last memorial. What is Missing? is not a singular static object, but a work that can exist in multip sites simultaneously.

Mapa in's goal is to create, through science-based artworks, an awareness about the disappearance of species due to babitat degradation and loss. By creating innovative artworks that utilize sound, media, and science, people of all ages connect with the species and places that have disappeared or will likely disappear'if we do not protect them. Arist and designer Maya Lin interprets the natural work through history, politics, and colutes. She has designed several of the most significant and best-known works of public art of the late 20th century. Unlike many arists she is an articulate and compelling speaker, who talks freely about the meaning of her works, her goals in creating them, and her working methods.

### First Iteration

- Combining elements of the digital sketches, this design draws heavily from the style of '30s-era WPA National Park promotional posters in font choice, color scheme, and art style
- The progressive disclosure of the poster is meant to draw the eye downward from Lin's name, through the title of the talk, and finally to the date and time (the three most important pieces of information for on-campus flyers), reducing competition among these elements

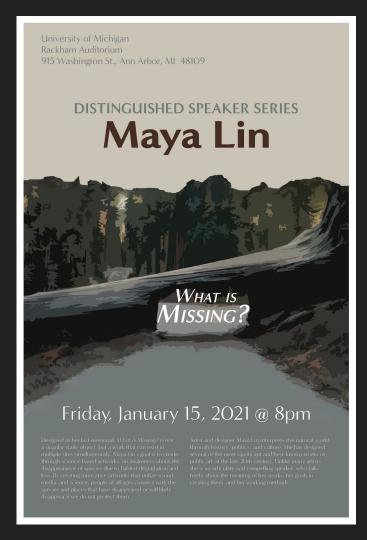

### Second Iteration

- Adjusted the color of less prominent metadata (address, sponsor, description) to reduce competition with desired takeaways (speaker, title of talk, date and time)
- Reflowed description text into two more equal paragraphs (about the work and the author respectively)
- Adjusted both the placement and size of the background image and talk title to improve contrast and readability while overlaid

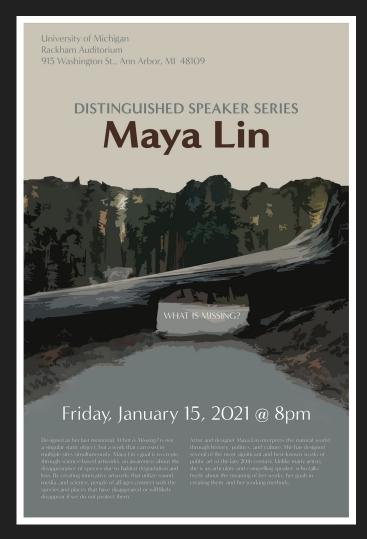

### Third Iteration

- In class, feedback focused on the conflict between the size and intent of the title's placement on the background image.
- As a result, the text was reduced in size, placed entirely within the tunnel (no longer "bracing" or obscuring it), and entirely capitalized
- This partially relieved, but did not eliminate, the illusion of a box popping out towards the viewer due to the background of the tunnel

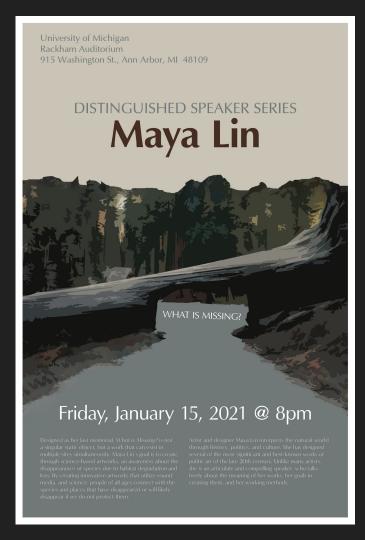

### Final Iteration

- Background image simplified to reinforce negative space, removing shadows under and behind the tree tunnel, as well as recoloring the tree trunk to suggest continuity
- Slightly tilted title text to suggest alignment with the background rather than the foreground, further encouraging perceived negative space
- Font changed from Minerva Modern to Optima, per assignment constraints

### Iteration Progression

#### THUMBNAILS

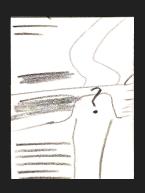

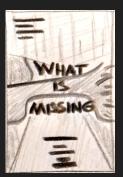

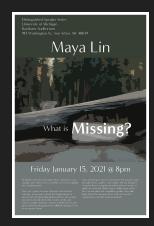

INITIAL

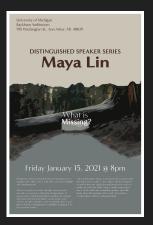

REVISED

#### FINAL

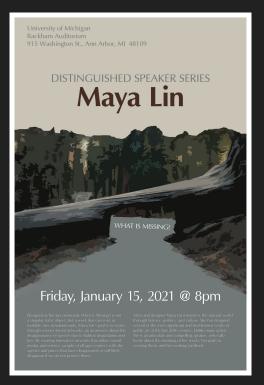

# Large Poster Design Reflection

This assignment pushed me not only to leverage and improve upon my skills from prior units and courses, but it asked me to design for a context and function that I was not initially comfortable with. Most posters I recall seeing on campus were varying shades of obvious Microsoft Word documents or commercial-grade spam, so aiming for somewhere in the middle of that spectrum while respecting the prior work and current topics of the speaker's work became the primary challenge.

While this is clearly not the poster that Maya Lin would design for her own work, both in terms of imagery (mine is likely too specific) and quality (I lack her 40+ years of experience as a designer), it is certainly the best manifestation of my most interesting thumbnail sketch I could manage in the given timeframe.

In filmmaking, a subtle but powerful editing tool is to pose a question, usually explicitly voiced by a character, followed immediately by a cut to a different scene which visually answers that question. What made the initial thumbnail so interesting, and the late-stage class feedback so valuable, was a similar interaction between the semantics of the question and the visuals of the image, answering it.

"What is missing? asks the text. The natural world that stood in the way of human expansion and profit, says the image of the tunnel carved into the fallen tree. "The species that have gone extinct ... because we destroyed their habitats," says Maya Lin.

Representing that dynamic in a clear, obvious, and striking way was the goal of the many iterations with such seemingly minor changes, with breakthroughs around visual simplicity, vanishing points, and gravity.

The posterize filter has a tendency, at higher levels of fidelity, to replicate complex colors and patterns as noisy, jagged shapes. Maintaining visual simplicity while still presenting a recognizable image was a defining struggle for me throughout this project, until eventually realizing I could simplify more and more of the road to a single, high-contrast color. This removed ambiguity, noise, and distractions from the background image without sacrificing recognizability or metaphoric meaning.

The point of entry is designed to be Maya Lin's name, and then to draw the viewer's eye downward to the logistical information towards the bottom. The focal point of the image, however, is the tunnel and its superimposed text. Disappearing into this space, and swimming against the visual gravity of the poster, are the two lines that make up either side of the road that disappears off the bottom of the poster. Cropping out non-parallel lines (my breakthrough between iterations 1 and 2) helps to reinforce the impact of these lines and maintain a single, powerful vanishing point.

# Book Design

"...design and print a twenty-page book about environmental issues that are specific to [the Northwest United States, as]... one in a series of books about environmental issues around the world.

"

# Book Design Content Preparation

"...find resources for text and images about The Environment of [the Northwest United States.]"

This book is designed to be an educational and informational resource for community organizers and grassroots activists, highlighting the most immediate and impactful issues involving the environment of the Pacific Northwest and proposing solutions that can be pushed for at various levels of government.

The book is organized (most critical to slightly-less urgent) as follows:

- Tectonic Plate Activity (earthquakes, esp. those causing tsunamis)
- Climate Change (wildfires and hydrology)
- Plant Life (grouped with wildfires as a proposed solution)
- Biodiversity (grouped with hydrology as a serious side-effect)
- Natural resources and Renewable energy solutions
- Animal life and the Sustainable fishing of freshwater salmon

### Table of Contents

- Tectonic Activity
  - Earthquakes, Tsunamis, and "The Really Big One"
- Climate Change
  - Wildfires
  - Growing Healthier Forests
  - Preserving Coastal and Marine Habitats
- General Solutions
  - Incentives for Renewable Energy
  - Preservation Strategies for Freshwater Salmon

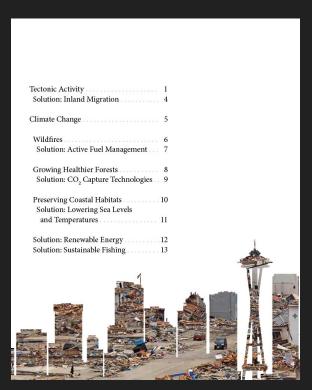

TABLE OF CONTENTS
[WORK IN PROGRESS]

### Body Text

#### Climate

Climate Change in the Pacific NW - US FWS https://www.fvs.gov/pacific/climatechange/changepnw.html

Temperature records indicate that Pacific Northwest temperatures increased 1.5°F since 1920. Regionally downscaled climate models project increases in annual temperature of, on average, 2.0°F by the 2020s, 3.2°F by the 2040s, and 5.3°F by the 2080s (compared to the 1970-1999 period), averaged across all climate models.

#### Weather

Climate Change in the Pacific NW - US FWS https://www.fws.gov/pacific/climatechange/changepnw.html

Projected changes in annual precipitation, averaged over all models, are small (+1 to +2%), but some models project wetter autumns and winters and drier summers. Increases in extreme high precipitation (falling as rain) in the western Cascades and reductions in snowpack are key projections from high-resolution regional climate models. (Little L+al., 2009)

#### Plant life

Climate Change in the Pacific NW - US FWS https://www.fws.gov/pacific/climatechange/changepnw.html

Studies and the results of vegetation change modeling suggest that a number of different scenarios are possible for Pacific Northwest forests. These scenarios after possible for Pacific Northwest forests. These scenarios differ drambically, ranging from projections of forest expansion to forest dieback, as a result of uncertainty regarding how projected temperature and precipitation changes will interact or affect drought stress in trees or otherwise modify total annual productivity. Other major uncertainties are whether increased levels of carbon dioxide (COZ) in the atmosphere would increase primary productivity or help trees withstand reduced soll ministrum. The likeliest sensario seems to be that increased forest growth could occur during the next few decades, but that at some point temperature increases would overwhether healthir of trees to make use of thinker writter precipation and higher COZ.

In any case, the changes in climate are likely to cause plant communities to undergo shifts in their species composition and/or experience changes in densities. Species range shifts are expected to be individualistic rather than primarily as collections of currently associated species. In other words, species wort all move together. Extinction of local populations and, potentially, species are expected with climate change. Species with poor dispersal ability may have particular difficulty in shifting their spatial distributions in response to climatic changes. Loss of

#### California

With its amazing mix of climates from high mountain peaks to and deserts. California grows about half of the vegetables, frust and nuts consumed in the U.S. and interestican apoutity bring in 24 percent of California's gross cash income, according to NAGC. Water can be a limiting factor in and and semiald areas. California cantinas about 33 million acres of forested land. In 2011, California had about 700 active mines, with important products being borron portand crement good; silver, and, graved, custised store and generators, according to the California Department of Conservation. The state's oil deposits produce about 37.2 percent of the California California according to the California Energy Commission Energy Commission Energy Commissi

#### Washington and Oregon

Washington contains a rain forest in the Olympic Mountains in the northwest and a steppe climate in the east with imited moisture from the rain shadov effect of the Cascade Mountains. According to NAGC, about 230 crops grow in this state, with Washington leading the nation in production of raspheries, hops, spearmint oil, apples and sweet cherries. Fish and shelffish include trout, oysters, clams, geoducks and mussels. Oregon has, a robust agriculture, despite dry summers that require irrigation, with crops yielding 69 percent of tofal sales, according to ADO. Leading ropes are blackberines, hacebrish, logantheries and grass seed. Beef and dairy products are important, as are salmon, tuna, shimp, crabs and oysters. Oregon and Vashingtion together contain 17 National Freests that provide timeley grazing, widdlie habitat and recreation. Washingtion's mineral resources include sand, gravel, crushed stone, portland cement, gypsum, magnestum and gold. Oregon contains the only producing natural gas field in the Pacific Northwest and mines sand, gravel and crushed rock, according to information retrieved Mark 204 from Oregons Department of Geology and Mineral Industries website.

#### Human activity (farming, fishing, industrial development, etc.)

#### Salmo

Climate change affects salmon throughout its life stages. Historically, warm periods in the coastal ocean have coincided with relatively low abundances of salmon, while cooler ocean periods have coincided with relatively high salmon numbers.

Salmon productivity in the Pacific Northwest is clearly sensitive to climate-related changes in

stream, estuary, and ocean conditions. In the past century, most Pacific Northwest salmon

Volcace forwards for combination of hazants the dispenses or detrivation entant phenomenaproduced by a visition lade exposure effects and properly are to home the obtains phenomena). Based spon expalson history and dispanse to population centers, a forth volcace fibrate assessment designation also visitions in Machiniques and Croppor with "Right" or Yvery Ingith" rating, Mayor IX, Meries, Newberry, Timer Sames, Moyer Dakers, Manual Social, Most Dakers, Morard Sames, Morard Sames, March Sames, Timer Sames, Morard Sames,

Seven times in the past 3,500 years, the CSZ has backled and fractured to produce an examinable so massive that if left a mark in the geologic second. There's a one-in 10 chance the next major Cascadia quale will occur sometime in the next 50 years. The odds of a lesser lot still major over an even greater.

Simulating What Could Happen III hen the 'Really Rig One' Hits the Pacific Nurthwest - Atla Coccurs -Migra: News atlanobecurs, com/ericles/cascadis-subduction-cone-earthquake-simulations

i, magnitude é eathquiste will be devisitating for the Pacific Mothwest, no inatter where it originales. But with a better sense of possible or likely scenaries, geologists may be able help titles and people prepare for inhal a "Rasily Big One" really means.

#### te Heaty tog Ose - The new Yorker tos (funny newyorker commanacine 0015/07/03/the-really-i

Abolt people in the United States know just one fault line by stone the San Jaintenau, which aum early the length of Cellbrara and is peopleadly recorded to be on the recope of endeathyr Since and the second of the second of t

Just noth of the San Admain, bossest, lies another faul line. Provin as the Canadia substitution zone, it may for seven handed mise of the coast of the Facility force and proprint part of the profits force and training page. Admain and training page country and training page country and training page co

but in their epochalizing with unarrange the certific conferents and occase. Most of the time their encourage in since harmonic, and other confections. Occasionally, afthe borders in whome they result is most. It is not. It is not not considerable, occasionally, afthe borders in the next occasion, only the southers part of the Cascada subdication zone gives usys—place for their floors, asy—the magnitude of the manding quality of the convention between E James 19.2. The convention of the convention of the co

File year right figure outwork. Funding is not they are that offeren and oding region. When the right region is not provided by the provided significant three collections. Occasion and the allowants about the Consease, will not by a second as a like all an included little in control and the collection and the control and the collection of the collection of the provided and the collection of the collection of the colle

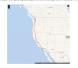

in the Pacific Northwest, the area of impact will cover some hundred and forly thousand squa miles, including Seetlle, Tacoma, Portland, Eugene, Selem (the capital oily of Oregon), Clymp

the copial of Visiological, and once seven million people. When the next full invasify inquire suppress, that depoir uniform the result was classes the the broad "full invasifies the suppress, that depoir uniform the result in classes the copial "full invasifies the suppress that the suppress that the suppress that the suppress that the copial invasifies are the suppress that the suppress that the suppres

eathquale happening in the next fifty years are couply one in three. The odds of the very big one are roughly one in ten. Exect those numbers do not fully reflect the clanger—or, more to the point, how unprepared the Pacific Northwest in to face it

Scan after that shaking begins, the electrical grid will fail, likely everywhere west of the Cancelor and passibly well beyond. If it happens at right, the enoung calculrophe will unlike

PEMA calculates that, across the region, something on the order of a million buildings—more than these thousand of them schools—will collapse of be compromised in the sambquist. So will half of all injuryed policys filters of the secretises intrologies spanning Populand in his view, and have those of calculage and apparts; also, one-thirst of all first stations, half of all palice stations, and who there is of all regular to the secretises and the stations, half of all palice stations, and how there is not investigated, and how the stations are such as the secretises and the secretises of all regular to the secretises.

Filters par copied if Sealth is ball on liquidable less' includes your verifiers des cans centre and the better of a term filter), but because of her which you for some filter in the property. Set in Centre of settle energy, includes the property of the settle energy includes the property of the settle energy includes the property of the settle energy includes a settle energy of the settle energy includes a settle energy of the settle energy of the settle energy of t

only Bildy very to cuttive one in not the three when it happears to state clear of the vibrandian are in the first parcial as the first powerful as the powerful as the appealsh for the eventy one thousand people who live in Cascada's inundation zone. But oil man evocation in the arrains visition and one distanter entitle and believe another region. They will be suited by its order you have been appealed to the contract of the arrains of the area of the arrains of the arrains of the

whole crade larguistable. Depending on location, they will have between the sulf-tility records against 100 miles and one or an all one forcing a familyal knowledge in a cell-todic larguiny, headaning amod the value of a home, describing for lower lower, or being a Code Germellan. "When it had tours all compley your not put whole the chart of the Origina Germelland Partic, Andrew Commission Instruct, 100,100 miles and one of the Origina Germelland particles and the Code Commission Instruct, 100,100 miles and one of the Original Germelland particles are produced. You and the Original particles are supported processed, you don't be not seen any product don't give bell or them employed, "You and by your file."

The time to save people from a burnami is before it happens, but the region has not yet to serious sleps forward doing so.

As he considers, the figures I sided eather—breaky seven throused injured, almost indirect throused dead—are based on the apecity official planning scenars, which has the authorate sideng at its 1 are not extense if its final stated, at theirs in this sources, when the beother sex fall, those numbers could be only a horrifoling margin.

Intelligence, the supplies of the second section of the second sex supplies that the second section is the second section and the second section is the second section of the section section.

earthcasted to restore discitority, a moreth for a year to trastore discitation varies and server see all moretile to a part of the restore relative improve, and displacement consolline to settleme health-confection for the count, those remotives go up. Illhoreurs chooses or has not choice but to a therefore will spend these to but comotive without description, one thirt way years without description, and there years without description. The time settlements do not it to the thousex-invariants once written in the restore all that will enabled the figure.

Sourcing and synthesizing information to write titles, headings, and cations.

### Featured Images

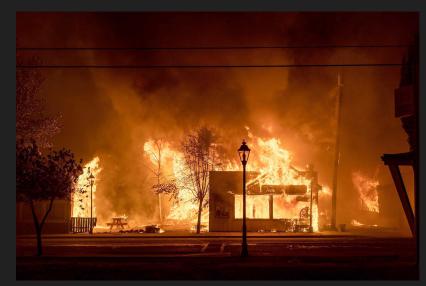

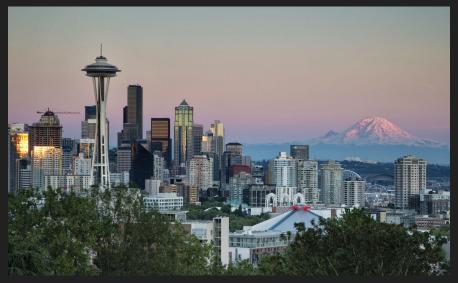

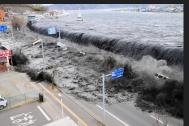

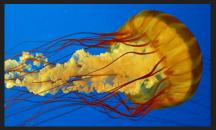

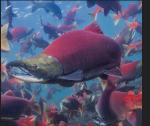

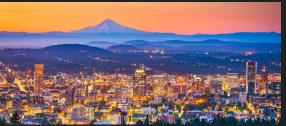

### Cover Art

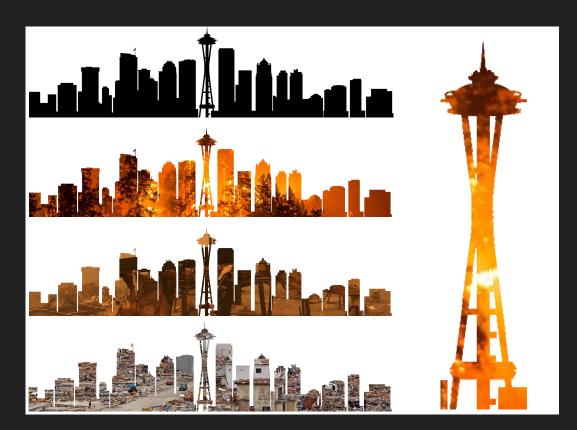

Double exposures of the Seattle skyline over wildfires, fire damaged structures, and tsunami aftermath developed for use as cover art.

### Book Map

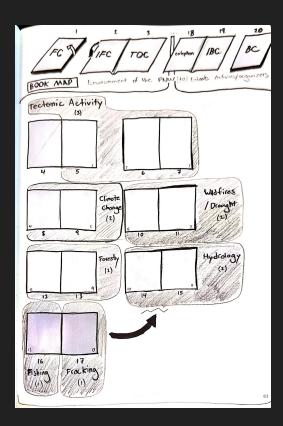

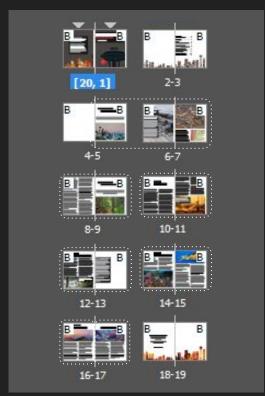

Initial book map (left) and work-in-progress InDesign spread view (right) with topical groups marked with bubbles and dotted lines, respectively.

### Thumbnail Sketches

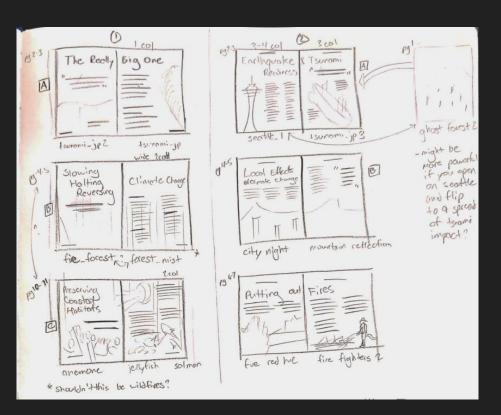

Two different styles of spreads, with the left column featuring full bleed images on the left of each spread, and more dense images on the right.

The right column features designs with text and images flowing around images cropped and placed towards the centers and bottoms of pages.

- A In the PNW, the area of impact will cover ... seattle, Tacoma, Portland, Eugene, Solem, and Olympia.
- "Our operating assumption is that everything west of interstate 5 will be toost
- Dirtually all future climate scenarios predict increases in Lildfires ... east of the cascades
- Ovirtually every najor biological function has been shown to respond to acidification changes in secundar

### Revised Thumbnail Sketches

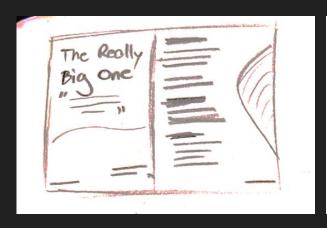

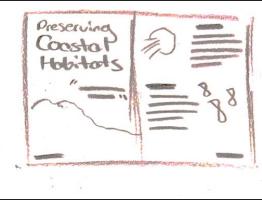

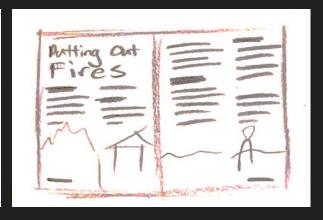

Revisions of pgs. 2-3, 6-7, and 10-11 to better represent different typographic elements, such as callouts and headers, as well as overall hierarchy.

### Systems and Page Design

### Style Sheet

### The Really Big One

#### CLIMATE CHANGE

#### Annals of Seismology

When the 2011 earthquake and tsunami struck Tohoku, Japan, Chris Goldfinger was two hundred miles away, in the city of Kashiwa, at an international meeting on seismology. As the shaking started, everyone in the room began to laugh. Earthquakes are common in Japan—that one was the third of the week—and the participants were, after all, at a seismology conference. Then everyone in the room checked the time.

Seismologists know that how long an earthquake lasts is a decent proxy for its magnitude. The 1989 earthquake in Lonn Priets, California, which killed sixty-three people and caused six billion dollars worth of damage, lasted about fifteen seconds and had a magnitude of 6.9. A thirty-coord earthquake generally has angustude in the mid-sevens. A minute-long quake is in the high sevens, a two-minute quake has entered the eights, and a three-minute quake is in the high eights. By four minutes, an earthquake has him magnitude 9.0.

#### No early warning system

When the Cascadia earthquake begins, there will be, instead, a cacophony of barking dogs and a long, suspended, what-was-that moment before the surface waves arrive.

"There aren't many injuries in the tsunami zone," one seismic expert with the Oregon Department of Geology and Mineral Industries, or dogami, told me at the time. "People just die."

WHEN THE 2011 EARTHQUAKE AND TSUNAMI STRUCK TOHOKU, JAPAN

14 Novak | Running Footer

#### A-head

Optima Font Size: 41 Font Weight: Bold Leading: 50 Tracking: -10

B-head

Font Size: 35 Font Weight: Medium Leading: 42

C-head

Font Size: 25 Font Weight: Regular Leading: 30

Paragraph text

Font Size: 10 Font Weight: Regular Leading: 15

Minion

Optima Font Size: 16 Font Weight: Bold Leading: 20 Tracking:

Callout title

15 Folio Running Footer

Font Size: 12 Font Weight: Normal Leading: 16

Image caption

Font Size: 12 Font Weight: Italic Leading: 15

Run-in heading with capital first letter

Minion Pro Font Size: (17) 10 Font Weight: Bold Font Style: All Caps Leading: 15

Myriad

Font Size: 12 Font Weight: Semibold Leading: 15 Tracking: -25 Font Size: 12 Font Weight: Light Leading: 15 Tracking: -25 Optima, Myriad, and Minion were chosen as font families for the headers, running feet, and paragraph text respectively to play to each font's strengths.

Optima bold and medium make for striking title and header text, while Myriad semibold and light give the running footer a different texture from the rest of the text.

### Systems and Page Design

### Master Grid

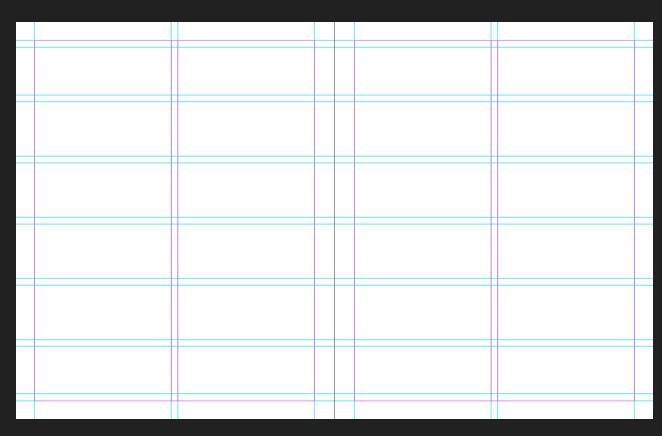

A two column grid allowed for a high level of design flexibility while not overcomplicating the structure of the book in the process.

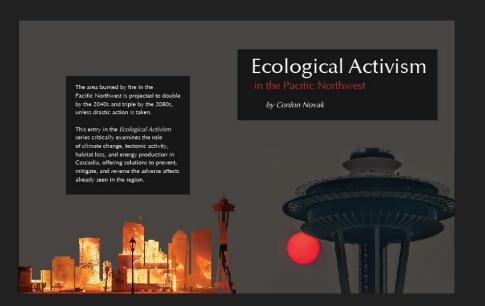

#### Covers

### First Iteration

- Building off of the imagery of Seattle's
   Space Needle partially eclipsing a
   blood-red, smoke occluded sun, the initial
   cover spread designs utilized the color
   pallette of the image for the grey of the
   background and the red of the subheading
- Black boxes used to increase contrast and improve readability of the text, borrowing elements from within earlier versions of the interior spread designs

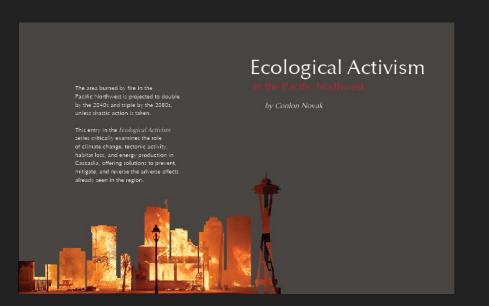

#### Covers

### Second Iteration

- Removed cover image in favor of double-exposure illustration wrapping around the spine to the back cover text based on class feedback
- Color palette (esp. of background, subtitle)
   is now no longer tied to primary cover
   image, no longer holds meaning and impairs
   readability

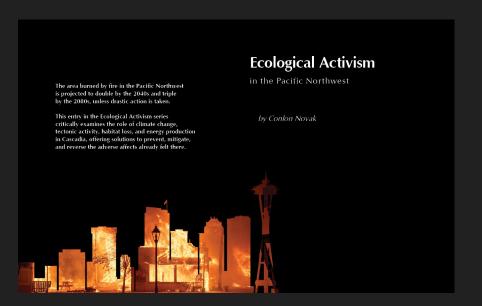

#### Covers

### Final Iteration

- Improved contrast with new background color allows the title to better pop off of the page while making better use of white space and a "less is more" design philosophy
- Adjusted placement of the back cover text allows for improved readability and better sense breaks between lines
- Further revisions might investigate how the double exposure art might be adjusted to make the Space Needle more prominent against the background

### Interior Spreads

### Iteration Progression

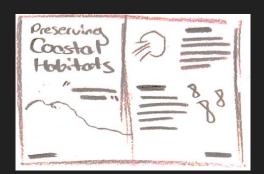

#### THUMBNAIL

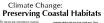

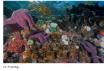

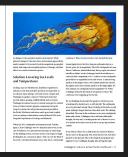

#### CLIMATE CHANGE

#### **Preserving Coastal Habitats**

IN THE PACIFIC NORTHWEST, CLIMATE CHANGE MAY AFFECT THE COASTAL MARINE ENVIRON-MENT BY INCREASING OCEAN TEMPERATURE, increasing the vertical stratification of the water column (reducing mixing which is important to the marine food chain). and changing the intensity and timing of coastal winds and upwelling. Wind-driven coastal upwelling and mixing are particularly important to productive marine ecosystems that support diverse marine life, major fisheries and seabirds.

Upwelling usually brings cold, nutrient-rich water to the surface in nearshore areas, supporting highly productive food webs. However, too much wind may transport planktonic organisms offshore and away from coastal areas. These

coastal systems are highly variable in both locality and time. Natural changes can occur daily, weekly, seasonally, yearly or even every ten years. And upwelling can vary greatly due to El Niño-Southern Oscillation events which occur on average every 2 to 7 years, as well as decadal shifts known as cool or warm phases of the Pacific Decadal Oscillation. For example, El Niño events often result in reduced upwelling and productivity. (Littell et-al., 2009)

The Fish and Wildlife Service's 2009 5-year review of the Marbled Murrelet (pp. 42-45) contains a thorough evaluation of climate change affects to the marine environment. The review concludes that climate change is likely to result in changes to the murrelet's marine environment. While

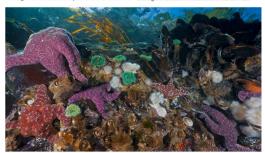

Coral reefs are especially prone to damage from ocean acidifcation, and can take years to begin to recover.

10 Hydrology

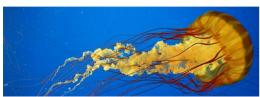

Aquatic wildlife, like this native "Moon Jelly," will face the brunt of the effects of coastal habitat destruction in the PNW.

physical changes to the near-shore environment appear likely, Seismologists know that how long an earthquake lasts is a much remains to be learned about the magnitude, geographic extent, and temporal and spatial patterns of change, and their effects on coastal and marine species.

#### Solution: Lowering Sea Levels and Temperatures

There are ways to slow these changes. Leading crops are blackberries, hazelnuts, loganberries and grass seed. Beef and dairy products are important, as are salmon, tuna, shrimp, crabs and oysters. Oregon and Washington together contain 17 National Forests that provide timber, grazing, wildlife habitat and recreation. Washington's mineral resources include sand, gravel, crushed stone, portland cement, gypsum, magnesium and gold. Oregon contains the only producing natural gas field in the Pacific Northwest and mines sand, gravel and crushed rock, according to information retrieved March 2014 from Oregon's Department of Geology and Minerals.

When the 2011 earthquake and tsunami struck Tohoku, Japan, Chris Goldfinger was two hundred miles away, in the city of Kashiwa, at an international meeting on seismology. As the shaking started, everyone in the room began to laugh. Earthquakes are common in Japan—that one was the third of rippled. It was, Goldfinger thought, like driving through the week-and the participants were, after all, at a seismology conference. Then everyone in the room checked the time

decent proxy for its magnitude. The 1989 earthquake in Loma Prieta, California, which killed sixty-three people and caused six billion dollars' worth of damage, lasted about fifteen seconds and had a magnitude of 6.9. A thirty-second earthquake generally has a magnitude in the mid-sevens. A minute-long quake is in the high sevens, a two-minute quake has entered the eights, and a three-minute quake is in the high eights. By four minutes, an earthquake has hit magnitude 9.0. When Goldfinger looked at his watch, it was quarter to three. The conference was wrapping up for the day.

He was thinking about sushi. The speaker at the lectern was wondering if he should carry on with his talk. The earthquake was not particularly strong. Then it ticked past the sixty-second mark, making it longer than the others that week. The shaking intensified. The seats in the conference room were small plastic desks with wheels. Goldfinger, who is tall and solidly built, thought, No way am I crouching under one of those for cover. At a minute and a half, everyone in the room got up and went

It was March. There was a chill in the air, and snow flurries. but no snow on the ground. Nor, from the feel of it, was there ground on the ground. The earth snapped and popped and

Ecological Activism in the Pacific Northwest | 11

### Interior Spreads

### Iteration Progression

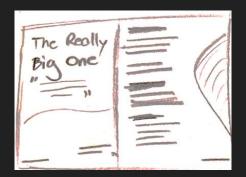

#### THUMBNAIL

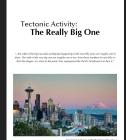

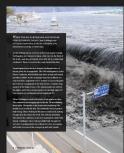

### The Really Big One

"...the odds of the big Cascadia earthquake happening in the next fifty years are roughly one in three.

The odds of the very big one are roughly one in ten. Even those numbers do not fully reflect the danger—
or, more to the point, how unprepared the Pacific Northwest is to face it."

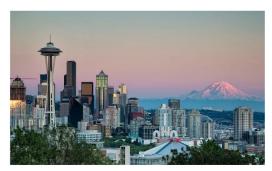

Ecological Activism in the Pacific Northwest | 1

WHEN THE 2011 EARTHQUAKE AND TSUNAMI STRUCK TOHOKU, JAPAN, Chris Goldfinger was two hundred miles away, in the city of Kashiwa, at an international meeting on seismology.

As the shaking started, everyone in the room began to laugh. Earthquakes are common in Japan—that one was the third of the week—and the participants were, after all, at a seismology conference. Then everyone in the room checked the time.

Seismologist know that how long an earthquake lasts is a decent proxy for its magnitude. In 1980 earthquake in Loma Prieta, California, which killed sixty-three people and caused six billion dollari worth of damage, lasted about fifteen second and had a magnitude of 6.9. A thirty-second earthquake generally has a magnitude in the mid-sevens. A minute-long quake is in the high sevens, a two-minute quake has entered the eights, and a three-minute quake is in the high eights. By four minutes, an earthquake has hit magnitude 9.0.

When Goldfinger looked at his watch, it was quarter to three. The conference was wrapping up for the day. He was thinking about sushi. The speaker at the lettern was wondering if he should curry on with his talk. The earthquake was not particularly strong. Then it ticked past the sixty-second mark, making it longer than the others that week. The shaking intensified. The seatin the conference room were small plastic deaks with wheels. Goldfinger, who is tall and solidly built, thought, No way am I crouching under one of those for cover. At a minute and a half, everyone in the room got up and went outside.

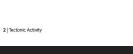

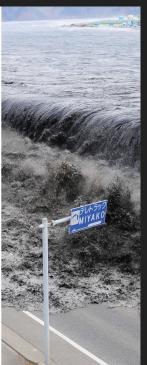

INITIAL

FINAL

### Interior Spreads

### Iteration Progression

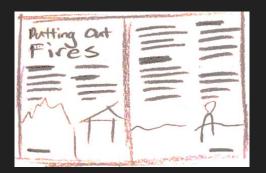

#### THUMBNAIL

#### Climate Change: Putting Out Fires

VIETUALIY ALI PETVINE CLIRICATE NCHMERON PRINCES DE MALADAN DE VILLEGRE DE NUTURE DE CONTROLLE DE MALADAN DE VILLEGRE DE NUTURE DE CONTROLLE DE CONTROLLE DE CONT

and COT is meaded to have black of these translates dissued dangers. Desegline of these transparents in them food by a selftransparent controlled or diseasts, such as the executed gine bearing to receive the relation of the controlled gine bearing to receive the relation of the controlled gine bearing to relative the relation of the controlled gine bearing the relation of the controlled gine which the relation of the controlled gine as the delating entries of comparents to the comb large to be described on the common large of the controlled gine delation of the comparents to the comb large to be delating entries of comparents the comb large to be delating entries of comparents the comb large to be delating entries of comparents the comb large to the confidence that comparents the comb large to confidence. The comparent for some confidence to compliance the comparents for some confidence to the comparents the comb large comb large confidence. The comparent for some confidence to the comparents the comb large confidence the comparent for some confidence the comparents of the comb large confidence the comparent for some confidence the comparents of the comb large confidence the comparent for some confidence the comparent search and the comb large confidence the comparent for comb large confidence the comparent for comb large confidence the comparent for comb large comb large comb lar

Estimatingsis have that here long an earthquidense prore for its range linds. The 1900 and Peters, Coldinate, which killed every draw peter billion deleter work of decauge, based do 8 1 Wildfires.

Solidor And Ford Test Management

Solidor And Ford Test Management

Solidor And Ford Test Management

Solidor And Ford Test Management

Solidor And Ford Test Management

Solidor And Ford Test Management

Solidor And Ford Test Management

Solidor And Solidor And Solidor And Solidor

Solidor And Solidor And Solidor And Solidor

Solidor And Solidor And Solidor And Solidor

Solidor And Solidor And Solidor And Solidor

Solidor And Solidor And Solidor And Solidor

Solidor And Solidor And Solidor And Solidor

Solidor And Solidor And Solidor And Solidor

Solidor And Solidor And Solidor And Solidor

Solidor And Solidor And Solidor And Solidor

Solidor And Solidor And Solidor And Solidor

Solidor And Solidor And Solidor

Solidor And Solidor And Solidor

Solidor And Solidor And Solidor

Solidor And Solidor And Solidor

Solidor And Solidor

The area for borned by the solidor

Solidor And Solidor

Solidor And Solidor

Solidor And Solidor

Solidor And Solidor

Solidor And Solidor

Solidor And Solidor

Solidor And Solidor

Solidor And Solidor

Solidor And Solidor

Solidor And Solidor

Solidor And Solidor

Solidor And Solidor

Solidor And Solidor

Solidor And Solidor

Solidor And Solidor

Solidor And Solidor

Solidor And Solidor

Solidor And Solidor

Solidor And Solidor

Solidor And Solidor

Solidor And Solidor

Solidor And Solidor

Solidor And Solidor

Solidor And Solidor

Solidor And Solidor

Solidor And Solidor

Solidor And Solidor

Solidor And Solidor

Solidor And Solidor

Solidor And Solidor

Solidor And Solidor

Solidor And Solidor

Solidor And Solidor

Solidor And Solidor

Solidor And Solidor

Solidor And Solidor

Solidor And Solidor

Solidor

Solidor And Solidor

Solidor And Solidor

Solidor And Solidor

Solidor And Solidor

Solidor And Solidor

Solidor And Solidor

Solidor And Solidor

Solidor And Solidor

Solidor And Solidor

Solidor And Solidor

Solidor And Solidor

Solidor And Solidor

Solidor And Solidor

Solidor And Solidor

Solidor And Solidor

Solidor And Solidor

Solidor And Solidor

Solidor And Solidor

Solid

CLIMATE CHANGE

### **Putting Out Fires**

VIRTUALIY ALL FUTURE CLIMATE SCENARIOS PREDICT INCREASES IN WILDETER IN WESTERN NORTH AMERICA, ESPECIALIY EAST OF THE CASCADES, due to higher summer temperatures and earlier spring nonormelt. Fire frequency and intensity have already increased in the past 50 years, and most notably the past 15 years in the shrub steppe and forested regions of the West. When the shrub steppe and forested regions of the West. The area burned by fire regionally is projected to double by the 2040s and triple by the 2060s. The probability that more than two million acres will burn in a given year is projected to increase from 5% (observed) to 33% by the 2060s. USS and CIG researchers have linked these trends to climate changes. Drought and hotter temperatures have also led to an increase in outbreaks of insects, such as the mountain pine beetels, increasing the risk of fire.

When the 2011 earthquake and stunnni struck Toboku, lapan, Chris Golfinger was two hundred miles away, in the city of Kashiwa, at an international meeting on seimology. As the shaking started, everyone in the room began to laugh. Earthquakes are common in Japan—that one was the third of the week—and the participants were, after all at a seimology conference. Then everyone in the room decked the timing.

Seismologists know that how long an earthquake lasts is a decent proxy for its magnitude. The 1989 earthquake in Loma Prieta, California, which killed sixty-three people and caused six billion dollars' worth of damage, lasted about fifteen sec-

S- quake is in the high sevens, a two-minute quake has entered the eights, and a three-minute quake is in the high eights. By four minutes, an earthquake has hit magnitude 9.0.

When Goldfineer looked at his watch, it was quarter to three.

onds and had a magnitude of 6.9. A thirty-second earthquake

generally has a magnitude in the mid-sevens. A minute-long

The conference was wrapping up for the day. He was thinking about sushi. The speaker at the lectern was wondering if he should carry on with his talk. The earthquake was not particularly strong. Then it ticked past the sixty-second mark, making it longer than the others that week. The shaking intensified. The seats in the conference room were small plastic desks with wheels. Goldfinger, who is tall and solidly built, thought, No way am I crouching under one of those for cover. At a minute and a half, everyone in the room got up and went outside. It was March. There was a chill in the air, and snow flurries, but no snow on the ground. Nor, from the feel of it, was there ground on the ground. The earth snapped and popped and rippled. It was, Goldfinger thought, like driving through rocky terrain in a vehicle with no shocks, if both the vehicle and the terrain were also on a raft in high seas. The quake passed the two-minute mark. The trees, still hung with the previous autumn's dead leaves, were making a strange rattling sound. The flagpole atop the building he and his colleagues had just vacated was whipping through an arc of forty degrees. The building itself was base-isolated, a seismic-safety technology in which the body of a structure rests on movable

bearings rather than directly on its foundation. Goldfinger lurched over to take a look. The base was lurching, too, back and forth a foot at a time, digging a tench in the yard. He thought better of it, and lurched away. His watch swept past the three-minute mark and kept going.

#### Solution: Active Fuel Management

WILDLAND FIRIS CAN BE DEVASTATING, BUT NOT ALL FIRE IS BAD. Oh, shit, Goldinger thought, although not in dread, at first in amazement. For decades, esiemologists had believed that Japan could not experience an earth-quale stronger than magnitude 84.1, 10.206, however, at a conference in Hokadan, a Japanese geologist named Yasuttala Beda thad argued that the nation should expect a magnitude 84.0 on the near future—with catastrophic consequences, because Japan's famous earthquake-and-tsunami preparedness, including the height of its sea walls, was based on incorrect science. The presentation was met with polite applause and thereafter Jargely ignored. Now, Goldinger realized as the shaking hit the four-minute mark. Cassandra was right.

For a moment, that was pretty cool: a real-time revolution in earthquake science. Almost immediately, though, it became extremely uncool, because Goldfinger and every other seismologist standing outside in Kashiwa knew what was coming. One of them pulled out a cell phone and started streaming videos from the lapanese broadcasting station. MIK, shot by helicopters that had flown out to sea soon after the shaking started. Thirty minutes after Goldfinger first stepped outside, he watched the tsunami rell in, in real time, on a two-inds recent.

In the end, the magnitude-9 to Teolotu earthquake and subcopents tusuami litell more than eighteen thousand people, devastated northeast Japan, triggered the meltdown at the Fukushima power plant, and cost an estimated two hundred and twenty billion dollars. The shaking earlier in the week turned out to be the foreshocks of the largest earthquake in the antion's recorded history. But for Chris Goldfinger, a paleoseismologist at Oregon State University and one of the ovolds leading centers on a little-known faul line, the main

The area burned by fire in the Pacific Northwest is projected to double by the 2040s and triple by the 2080s.

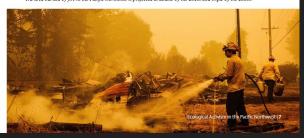

INITIAL

### Final Spreads

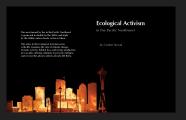

Maries Andrew

Claim Congre

Claim Congre

Waller

Waller

Long Congress

Congress

Congress

Congress

Congress

Congress

Congress

Congress

Congress

Congress

Congress

Congress

Congress

Congress

Congress

Congress

Congress

Congress

Congress

Congress

Congress

Congress

Congress

Congress

Congress

Congress

Congress

Congress

Congress

Congress

Congress

Congress

Congress

Congress

Congress

Congress

Congress

Congress

Congress

Congress

Congress

Congress

Congress

Congress

Congress

Congress

Congress

Congress

Congress

Congress

Congress

Congress

Congress

Congress

Congress

Congress

Congress

Congress

Congress

Congress

Congress

Congress

Congress

Congress

Congress

Congress

Congress

Congress

Congress

Congress

Congress

Congress

Congress

Congress

Congress

Congress

Congress

Congress

Congress

Congress

Congress

Congress

Congress

Congress

Congress

Congress

Congress

Congress

Congress

Congress

Congress

Congress

Congress

Congress

Congress

Congress

Congress

Congress

Congress

Congress

Congress

Congress

Congress

Congress

Congress

Congress

Congress

Congress

Congress

Congress

Congress

Congress

Congress

Congress

Congress

Congress

Congress

Congress

Congress

Congress

Congress

Congress

Congress

Congress

Congress

Congress

Congress

Congress

Congress

Congress

Congress

Congress

Congress

Congress

Congress

Congress

Congress

Congress

Congress

Congress

Congress

Congress

Congress

Congress

Congress

Congress

Congress

Congress

Congress

Congress

Congress

Congress

Congress

Congress

Congress

Congress

Congress

Congress

Congress

Congress

Congress

Congress

Congress

Congress

Congress

Congress

Congress

Congress

Congress

Congress

Congress

Congress

Congress

Congress

Congress

Congress

Congress

Congress

Congress

Congress

Congress

Congress

Congress

Congress

Congress

Congress

Congress

Congress

Congress

Congress

Congress

Congress

Congress

Congress

Congress

Congress

Congress

Congress

Co

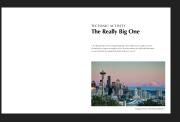

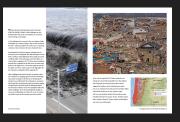

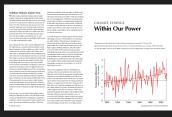

COVERS

TABLE OF CONTENTS

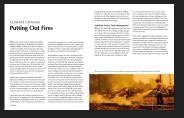

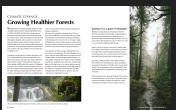

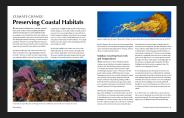

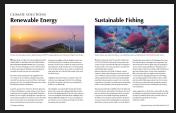

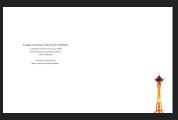

COLOPHON

### Printing and Binding

### Crop Marks and Bleeds

WHEN THE 2011 EARTHQUAKE AND TSUNAMI STRUCK TOHOKU, JAPAN, Chris Goldfinger was two hundred miles away, in the city of Kashiwa, at an international meeting on seismology.

As the shaking started, everyone in the room began to laugh. Earthquakes are common in Japan-that one was the third of the week-and the participants were, after all, at a seismology conference. Then everyone in the room checked the time.

Seismologists know that how long an earthquake lasts is a decent proxy for its magnitude. The 1989 earthquake in Loma Prieta, California, which killed sixty-three people and caused six billion dollars' worth of damage, lasted about fifteen seconds and had a magnitude of 6.9. A thirty-second earthquake generally has a magnitude in the mid-sevens. A minute-long quake is in the high sevens, a two-minute quake has entered the eights, and a three-minute quake is in the high eights. By four minutes, an earthquake has hit magnitude 9.0.

When Goldfinger looked at his watch, it was quarter to three. The conference was wrapping up for the day. He was thinking about sushi. The speaker at the lectern was wondering if he should carry on with his talk. The earthquake was not particularly strong. Then it ticked past the sixty-second mark, making it longer than the others that week. The shaking intensified. The seats in the conference room were small plastic desks with wheels. Goldfinger, who is tall and solidly built, thought, No way am I crouching under one of those for cover. At a minute and a half, everyone in the room got up and went outside.

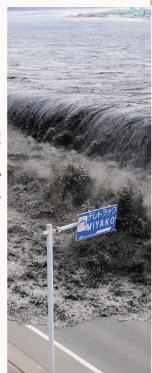

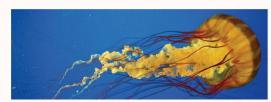

Aquatic wildlife, like this native "Moon Jelly," will face the brunt of the effects of coastal habitat destruction in the PNW.

physical changes to the near-shore environment appear likely. Seismologists know that how long an earthquake lasts is a much remains to be learned about the magnitude, geographic extent, and temporal and spatial patterns of change, and their effects on coastal and marine species.

#### Solution: Lowering Sea Levels and Temperatures

THERE ARE WAYS TO SLOW THESE CHANGES. Leading crops are blackberries, hazelnuts, loganberries and grass seed. Beef and dairy products are important, as are salmon, tuna, shrimp, crabs and oysters. Oregon and Washington together contain 17 National Forests that provide timber, grazing, wildlife habitat and recreation. Washington's mineral resources include sand, gravel, crushed stone, portland cement, gypsum, magnesium and gold. Oregon contains the only producing natural gas field in the Pacific Northwest and mines sand, gravel and crushed rock, according to information retrieved March 2014 from Oregon's Department of Geology and Minerals.

When the 2011 earthquake and tsunami struck Tohoku. Japan, Chris Goldfinger was two hundred miles away, in the city of Kashiwa, at an international meeting on seismology. As the shaking started, everyone in the room began to laugh. Earthquakes are common in Japan—that one was the third of rippled. It was, Goldfinger thought, like driving through the week-and the participants were, after all, at a seismology conference. Then everyone in the room checked the time.

decent proxy for its magnitude. The 1989 earthquake in Loma Prieta, California, which killed sixty-three people and caused stx billion dollars' worth of damage, lasted about fifteen seconds and had a magnitude of 6.9. A thirty-second earthquake generally has a magnitude in the mid-sevens. A minute-long quake is in the high sevens, a two-minute quake has entered the eights, and a three-minute quake is in the high eights. By four minutes, an earthquake has hit magnitude 9.0. When Goldfinger looked at his watch, it was quarter to three. The conference was wrapping up for the day.

He was thinking about sushi. The speaker at the lectern was wondering if he should carry on with his talk. The earthquake was not particularly strong. Then it ticked past the sixty-second mark, making it longer than the others that week. The shaking intensified. The seats in the conference room were small plastic desks with wheels. Goldfinger, who is tall and solidly built, thought. No way am I crouching under one of those for cover. At a minute and a half, everyone in the room got up and went

It was March. There was a chill in the air, and snow flurries, but no snow on the ground. Nor, from the feel of it, was there ground on the ground. The earth snapped and popped and

Ecological Activism in the Pacific Northwest | 11

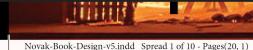

### Printing and Binding

### Final Book

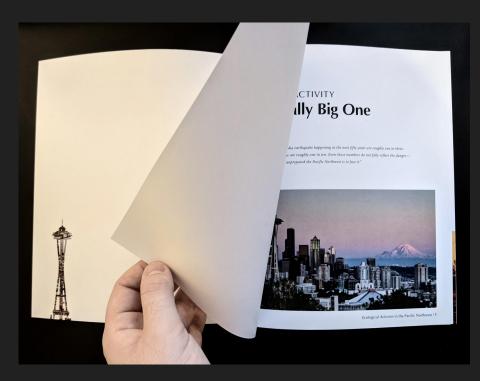

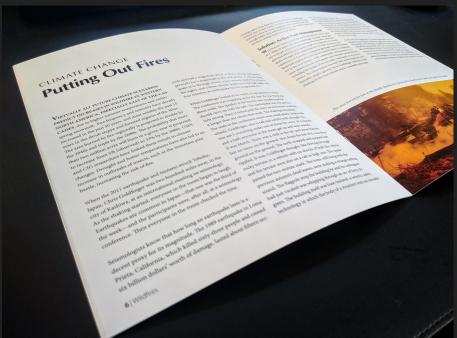

### Book Design

## Reflection

This project was easily the most challenging that I've taken on as a graphic and document designer, combining elements of all of the previous projects in this course (visual design, page layouts, typographic design, and more) with a production element that I had no prior experience with.

This project also became, as it ballooned in size, scope, and effort required during the hardest time yet of this awful year, an exercise in managing sunk costs, return on investment, and scope creep. The result, I am happy to say, is one that I'm proud of—but not because of its ambition, but rather because of its consistent improvement and timely completion.

Going forward, I'd like to find ways to incorporate the physical production of otherwise virtual media into my workflow. Having the booklet proof in my hands gave me an entirely different perspective on some of my design decisions in a way that was both valuable for further improvement and a tangible reminder of how far I had come.